Юркевич Юрій Сергійович

Розробка та дослідження алгоритмів і технічних систем розпізнавання образів по даних ультразвукової томографії

Керівник: доц. Чихіра І.В.

Development and study of algorithms and technical systems of images recognition by ultrasound tomography data

Дипломна робота складається з пояснювальної записки та графічної частини (ілюстративний матеріал – слайди).

Об'єм графічної частини дипломної роботи становить 12 слайдів.

Об'єм пояснювальної записки складає 63 друкованих сторінок формату  $A4 (210 \times 297)$ , об'єм додатків –  $\blacksquare$  друкованих сторінок формату А4.

Дипломна робота складається з восьми розділів, в яких нараховується 25 рисунків та 9 таблиць з даними.

В роботі використано \_\_\_ літературних джерел.

Метою роботи є розробка та дослідження алгоритмів і технічних систем розпізнавання образів по даних ультразвукової томографії. В роботі розглядається застосування трансмісійно-відбивної томографії для побудови карти щільності. В якості експериментальних даних використовувалися дані з ультразвукового томографа для діагностики раку молочної залози.

Отримання пошарового зображення внутрішньої структури об'єкта за допомогою просвічування об'єкта акустичними хвилями в різних напрямках. Для досягнення поставленої мети було необхідно вирішити такі завдання:

- розробити архітектуру рішення

- реалізувати систему відновлення особливих областей

- провести експерименти.

Ключові слова: акустична томографія, ультразвук, інформаційна система, давач.

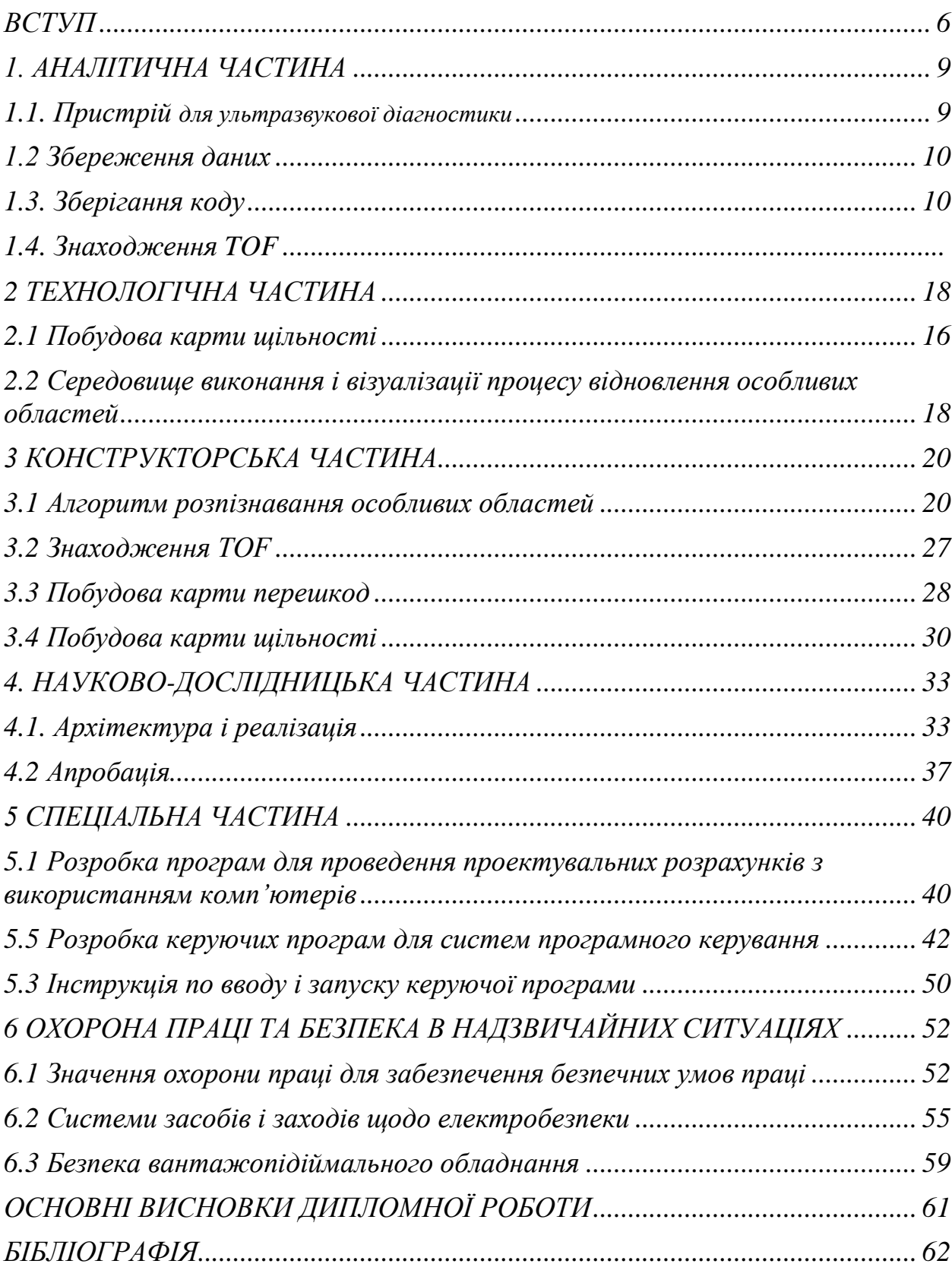

## **ЗМІСТ**

#### **ВСТУП**

<span id="page-3-0"></span>Акустична томографія - це метод отримання пошарового зображення внутрішньої структури об'єкта за допомогою просвічування об'єкта акустичними хвилями в різних напрямках. За отриманими проекція проводиться відновлення структури об'єкту. Виділяють відбивну і трансмісійну акустичну томографію. У разі відбивної томографії випромінює і приймає датчик розташовуються по одну сторону від об'єкта і для відновлення структури використовуються луна-сигнали, відбиті від різних областей об'єкта. У разі трансмісійної томографії досліджуваний об'єкт знаходиться між що випускає і приймають датчиками. При цьому використовуються сигнали, що пройшли через об'єкт або поруч з ним. Крім того, ці два методи можуть комбінуватися для досягнення кращого результату.

За допомогою акустичної томографії може бути відновлена карта щільності, температур, швидкостей звуку в досліджуваній області, тобто будь-яких параметрів, що тягнуть за собою зміну акустичних хвиль, що поширюються в середовищі. Сучасна техніка дозволяє працювати з хвилями з великому діапазоні частот. Можливе використання хвиль, що мають частоту як в кілька десятків герц, так і в кілька гігагерц. Завдяки цьому акустична томографія активно використовується в різних областях. Так, наприклад, цей метод застосовується для дослідження внутрішніх органів, кровоносних судин, земної кори і трубопроводів. Крім того, цей метод використовується для визначення солоності, температури і щільності Світового океану, ведуться дослідження можливості визначення температури органів.

В роботі розглядається застосування трансмісійно-відбивної томографії для побудови карти щільності. В якості експериментальних даних використовувалися дані з ультразвукового томографа для діагностики раку молочної залози.

На сьогоднішній день рак молочної залози є провідною онкопатологією в світі по захворюваності і смертності серед жіночого населення. Смертність

від раку молочної залози може бути зменшена за допомогою діагностики захворювання на ранніх стадіях і призначення відповідного лікування. Поширеним діагностичним методом молочної залози є рентгенівська мамографія. Одним з недоліків даного підходу є необхідність стиснення молочної залози, яка веде до значного дискомфорту у пацієнток. Крім цього, при дослідженні молочних залоз у молодих жінок, що мають більш щільні тканини, рентгенівський метод є більш травматичним внаслідок іонізуючого випромінювання, що може накладати навантаження на організм. Такі діагностичні методи як рентгенівська комп'ютерна томографія і магнітнорезонансна томографія мають високу точність, однак радіаційний вплив, якому піддається організм пацієнта під час дослідження, є потенційно небезпечним. Ультразвукові дослідження в свою чергу широко використовується для обстеження різних внутрішніх органів і на це є кілька причин. По-перше, ультразвукова томографія значно дешевше інших видів томографії. По-друге, цей метод є безпечних для пацієнта.

Застосування апарату ультразвукової томографії для пошуку патологій в молочних залозах обумовлена тим, що середнє значення щільності різних тканин в грудях різниться. Це тягне за собою відмінність у часі проходження ультразвукового сигналу в залежності від щільності тканини. Різниця очікуваного часу проходження сигналу з фактичним може дати інформацію про зміну щільності в середовищі. В таблиці [1 п](#page-5-0)редставлено середнє значення швидкості звуку в різних тканинах.

Варто відзначити, що акустична томографія спочатку застосовувалася в сейсмології для дослідження земної кори. Частота досліджуваних хвиль при цьому може досягати декількох кілогерц і застосовувані методи зазвичай нейустойчіви. Апарат, що розглядається в роботі, працює з сигналами на частоті декількох мегагерц, а положення і количесвто датчиків завжди фіксоване. Це дає можливість розробки і застосування інноваційного алгоритму відновлення особливих областей з високою точністю.

| Тканина                          | Середнє значення швидкості |
|----------------------------------|----------------------------|
|                                  | звуку $(M/c)$              |
| жир                              | 1478                       |
| Молочна залоза                   | 1510                       |
| Доброякісна пухлина              | 1513                       |
| Злоякісна пухлина                | 1548                       |
| Середнє значення жиру і молочної | 1468                       |
| залози в пременопаузі            |                            |
| Середнє значення жиру і молочної | 1510                       |
| залози в постменопаузі           |                            |
| Паренхіма молочної залози        | 1487                       |
| Кіста молочної залози            | 1568                       |
| Фіброаденома молочної залози     | 1584                       |

<span id="page-5-0"></span>Таблиця 1: Середнє значення швидкості звуку в різних тканинах

Внаслідок підвищення попиту на УЗД апарату, з кожним роком розробляється все більше модифікацій подібних апаратів. Зростає кількість датчиків, збільшується частота дискретизації, а значить і роздільна здатність апаратів. Все це веде спричиняє появу нових проблем, а саме збільшення обсягу даних, отриманих під час дослідження, а значить і зростання часу обробки даних. Однак в задачах виявлення патологій отримані дані мають розріджену структури, а значить весь обсяг даних має властивість надмірності. Завдяки цій властивості обсяг даних можна значно скоротити, не втративши при цьому якість відновленого зображення.

.

#### **1. АНАЛІТИЧНА ЧАСТИНА**

#### <span id="page-6-0"></span>**1.1. Пристрій для ультразвукової діагностики.**

Типовий апарат для ультразвукової діагностики раку молочної залози є циліндр, в який поміщається жіночі груди. Уздовж осі циліндра рухається кільце, з розташованими на ньому УЗ-датчиками, рівновіддалених один від одного (малюнок [1\)](#page-6-1). Датчики здатні як приймати, так і випромінювати сигнал. У кільці присутні 2048 активних датчиків, а так само 8 вставок по 8 порожніх датчиків, які не випромінюють і не приймають сигнал. Такі порожні вставки присутні через кожні 256 елементів. Всі датчики рівновіддалені один від одного.

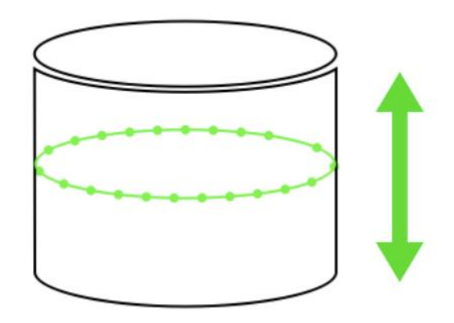

Рис. 1: Схематично пристрій апарату

<span id="page-6-1"></span>Для отримання зображення одного шару кільце датчиків встановлюється на певному рівні. Один датчик випускають сигнал, а всі інші приймають сигнал протягом 3750 тактів. Така процедура повторюється для кожного датчика в кільці. Дані з приймаючих датчиків є свідчення в датчику в дискретні моменти часу. Таким чином, для одного шару використовується 20482 \* 3750 даних. Надалі все зображення, отримані на різних зрізах, можна використовувати для побудови 3D моделі. Загальний розмір даних для всього дослідження становить 20482 \* 3750 \* K даних, де K - це кількість шарів. K вибирається залежно від розміру об'єкта таким чином, щоб покрити весь об'єкт. Пристрій апарату дозволяє працювати як з наскрізними так і з

#### **1.2. Збереження даних**

В експерименті, з яким велася робота, дані одного шару займають близько 32 Гб і розбиті на 4 файлу. Одним з поширених способів зберігання даних є створення ftp-сервера і завантаженням даних на нього. FTP (File Transfer Protocol) - це протокол для передачі даних по мережі. FTP має клієнт-серверну архітектуру. Доступ до FTP-сервера можна організувати декількома способами:

- анонімно
- авторизуватися

При підключенні в анонімному режимі для отримання доступу до сервера клієнту буде досить передати в якості імені користувача «anonymous» або «ftp», а в якості пароля вказати адресу електронної пошти. У разі настройки авторизованого доступу до сервера клієнт повинен мати облікову ім'я і пароль. FTP сервер має різні параметри для настройки. Так, наприклад, користувачеві можна дозволити не тільки завантажувати файли з сервера, але і завантажувати свої. Більш того, для кожного користувача можливо налаштувати свій домашній каталог, вище якого вони не зможуть піднятися. Для підключення до FTP-сервера можна використовувати веб-браузер або файлові менеджери, наприклад Finder. У разі використання браузера при натисканні на файл почнеться його автоматичне скачування. Головним недоліком FTP сервера є його небезпечність, так як він з самого початку не розроблявся на як захищений протокол. Тому він має достатню кількість вразливостей.

#### **1.3. Зберігання коду**

Для зберігання коду зазвичай використовуються різні системи контролю версій. Найбільш поширеною розподіленою системою керування версіями є Git. Подібна система дозволяє зберігати всю історію зміни кодою бази і при необхідності повертатися до попередніх версій. Крім того, очевидним

плюсом системи є те, що в ній присутні так звані "гілки", в яких зберігаються різні версії коду. При необхідності, можна мати одну базову гілку зі стабільною версією кодової бази, а всю нову функціональність розробляти в окремих гілках і тільки після перевірки їх працездатності вносити ці зміни в стабільну гілку. У разі роботи над кодом кількох людей може бути використаний git-сервер, який дає можливість віддаленого доступу до сховища. Існують сервіси, які надають можливість створення і зберігання таких репозиторіїв на їх серверах. Як приклад можна привести сервіси GitHub і BitBucket. Основним недоліком підходу з використанням сторонніх сервісів є те, що код зберігається на серверах сторонніх компаній. Крім того, в разі використання GitHub створення приватних репозиторіїв для більш ніж трьох співавторів потребують додаткової плати. У зв'язку з цим, распространненость практикою є підняття власного git-сервера на своїх серверах. в разі використання GitHub створення приватних репозиторіїв для більш ніж трьох співавторів потребують додаткової плати. У зв'язку з цим, распространненость практикою є підняття власного git-сервера на своїх серверах. в разі використання GitHub створення приватних репозиторіїв для більш ніж трьох співавторів потребують додаткової плати. У зв'язку з цим, распространненость практикою є підняття власного git-сервера на своїх серверах.

#### **1.4. Знаходження TOF**

Аналоговий сигнал, що надходить на приймаючий уз-датчик складається з безперервного в часі нескінченної кількості точок, які є значеннями амплітуди в певний момент часу. Однак, в процесі вимірювань можливо виділити лише кінцевий ряд значень в дискретні моменти часу. Тобто відбувається квантування за часом. Зазвичай значення зчитуються через рівні проміжки часу. У загальному випадку відліки можуть йти нерівномірно, але це ускладнює аналіз сигналів і тому в більшості випадків не застосовується на практиці.Побудувавши графік по дискретним значенням, лічених з датчика, можна отримати графік, близький до вихідного аналогове сигналу. Для подальшої роботи з відновлення зображення важливо визначити точний час приходу сигналу, тобто перший момент, в який він прийшов.

На малюнку [1.1](#page-9-0) представлений типовий графік значень, прийнятих уздатчиком. Червона точка позначає фактичний час приходу сигналу. На малюнку [1.2 -](#page-10-0) зображений його наближений варіант.

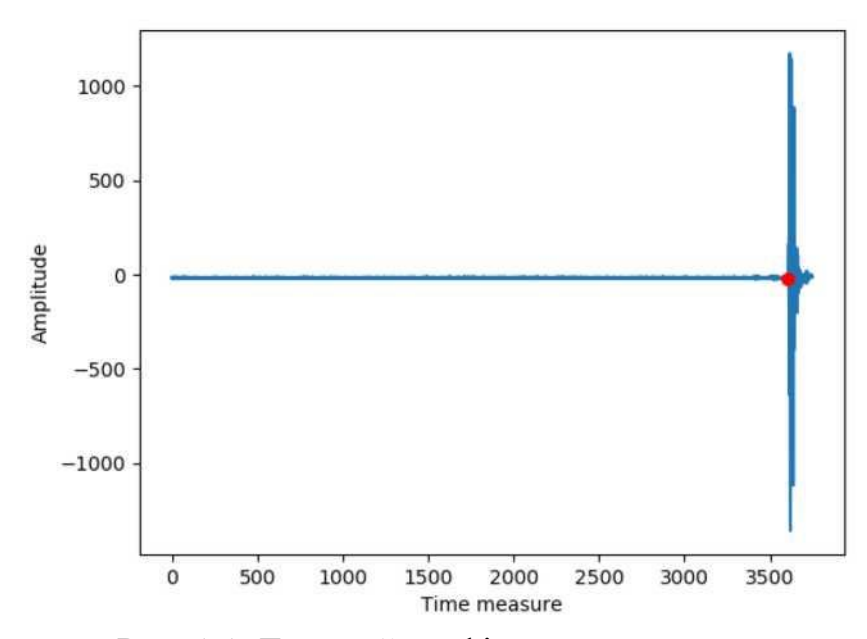

Рис. 1.1 Типовий графік значень на уз-датчику

<span id="page-9-0"></span>Існує кілька різних способів визначення TOF, розглянемо детально найбільш відомі з них.

#### **Визначення TOF вручну**

У цьому методі пропонується, що експерти самостійно вибирають час приходу сигналу, грунтуючись на графіках, побудованих за інформацією з датчиків. Ручне визначення TOF не застосовується в розглянутій задачі, так як при зростанні кількості датчиків в кільці

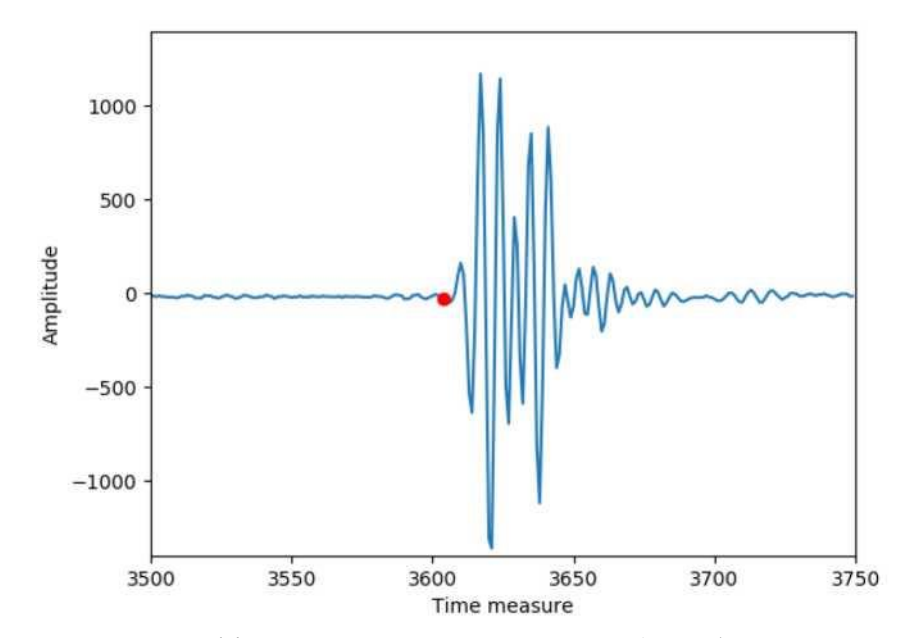

<span id="page-10-0"></span>Рис. 1.2 Типовий графік значень на уз-датчику (приблизно)

і необхідних зрізів, кількість графіків, які потрібно проаналізувати експертам, значно зростає. Проте, поодинокі обчислення ручним способів корисні в подальшому для оцінки якості роботи автоматичних алгоритмів.

#### **Порівняння з еталонним сигналом**

При порівнянні сигналу з еталонним передбачається, що перед початком дослідження відома еталонна форма хвилі. Міра схожості сигналів і часом приходу вважається той момент, в який був досягнутий максимум цього заходу [\[5\]](#page-59-1).

#### **Обчислення TOF по пороговому значенню**

У цьому підході заздалегідь вибирається порогове значення шуму. Далі проглядаються всі свідчення датчика і момент, в якому було перевищено граничне значення, вважається часом приходу сигналу. Цей підхід добре працює в тому випадку, коли шум даних сильно менше сигналу і сигнал добре помітний візуально. В якості порогового значення може бути взято значення максимальної амплітуди, присутнє в даних з датчика. При застосуванні даного методу необхідно враховувати, що він дозволяє

визначати лише відносне час приходу сигналу, а не абсолютне, так як максимальна амплітуда досягається не в перший момент приходу сигналу. Так, наприклад на малюнку [1.3](#page-11-0) синім кольором позначено час приходу максимальної амплітуди, а червоним - час приходу сигналу.

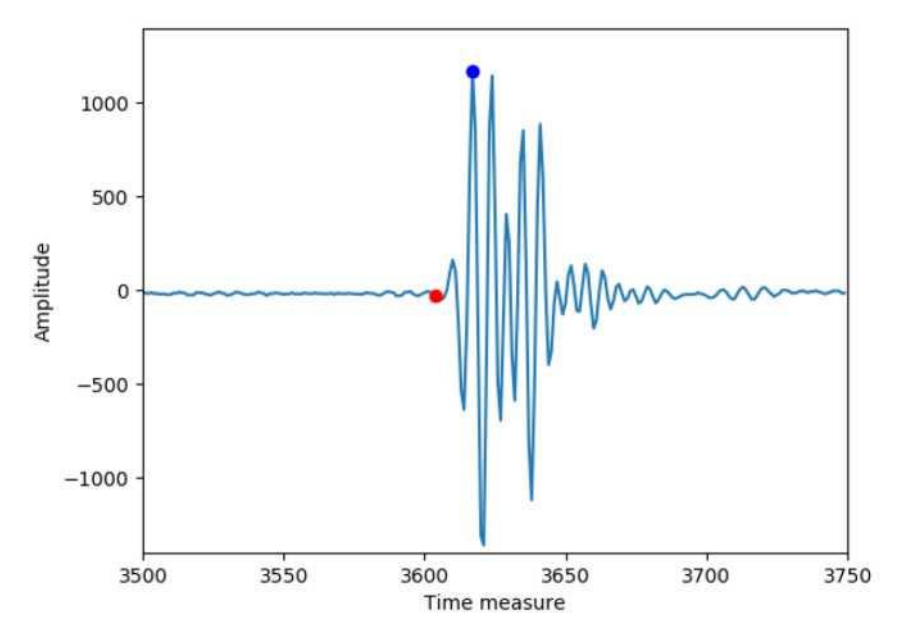

<span id="page-11-0"></span>Рис. 1.3 Час приходу максимальної амплітуди (червоним) і TOF (синім)

## **Інформаційний критерій Акаіке**

Метод інформаційного критерію Акаіке для пошуку часу приходу акустичних сигналів ґрунтується на припущенні, що показники датчиків в межах деякого вікна можуть бути розділені на два проміжки часу: до приходу сигнал і після [\[6\]](#page-59-2). На вході методу подається тимчасове вікно, в межах якого буде проводитись пошук TOF. В межах цього вікна для кожного показання k, при k = 1, ..., N, де N - кількість свідчень у вікні, проводиться розрахунок

AIC за такою формулою:

 $AIC(K) = k * log (var(S (1, k))) + (N - k - 1) * log (var(S (k + 1, N))) (1)$ 

 $S(1, k)$  і  $S(k + 1, N)$  - це сегменти, отримані розбиттям точкою k. Функція

var () має наступний вигляд:

$$
var(S(i,j)) = \delta_{j-1}^2 = 1/(j-1) * \sum_{l=i}^{j} (S(l,l) - \overline{S})^2, i \le j; i, j = 1..N,
$$
\n(2),

S - середнє значення S (i, j) - сигналу на проміжку від i до j. Точка мінімуму AIC вибирається в якості шуканого TOF.

## **2. ТЕХНОЛОГІЧНА ЧАСТИНА**

#### **2.1 Побудова карти щільності**

Побудована карта щільності повинна відображати розташування об'єктів в досліджуваній області, а крім того вказувати їх середню плотость. Різні щільності можуть бути розфарбовані різними кольорами, щоб при перегляді відразу було зрозуміло розподіл щільності.

#### **Рішення систем лінійних рівнянь**

У рішенні подібних задач досить поширений метод вирішення систем лінійних рівнянь. Для повного відновлення карти щільності повинні бути обчислені параметри досліджуваної середовища. Час проходження УЗ сигналу може бути виражено за допомогою рівняння  $Y = A * X$ , де X - вектор, який дорівнює швидкості сигналу в пікселі. Вектор X будується по зображенню шару.

$$
A_{i,j} = \begin{cases} 1, & \text{ecли сигнал между } i \text{-ой парой датчиков проходит} \\ & \text{vepes пиксель } j, \\ 0, & \text{иначе} \end{cases}
$$

Для початку роботи необхідно обчислити координати всіх датчиків. Після цього для кожного датчика і парних з ним інших 10 датчиків будується рівняння прямої. На наступному кроці, використовуючи рівняння прямої і перебираючи одну з координат пікселя, обчислюються його можливі другі координати таким чином, що пряма буде перетинати піксель.

Обчисливши значення матриці A і вектора Y, можна обчислити X1 за допомогою методу найменших квадратів.

$$
X1 = (AT * A)^{-1} * AT * Y.
$$
 (3)

Побудова зображення великого зображення за допомогою такого методу вимагає великого обсягу обчислювальних ресурсів і часу роботи.

#### **Рандомізований алгоритм**

В роботі [\[10\]](#page-60-0) Було запропоновано використовувати техніку "впізнання зі стисненням" для вирішення подібного роду завдань. В роботі було запропоновано кілька способо проектування матриці вимірів, а так же запропонований алгоритм реконструкції сигнали, які потрібні для використання методу "Впізнання із стисненням". Нижче представлені запропоновані спрособи проектування матриці вимірів:

- 1. Базовий спосіб: матриця равновероятно заповнюється 3 різними числами. Для цього способу необхідні всі дані з датчиків.
- 2. Спосіб равновероятного відсіву даних: значення частини випадкових стовпців обнуляється.
- 3. Спосіб з відсівом проекцій: фіксуються датчики і все значення в стобцах, в яких цей датчик був приймаючим, обнуляються.
- 4. Спосіб точкового вибору даних: в кожному рядку залишається один ненульовий коефіцієнт, а все ненульові коефіцієнти рівні між собою.

Реконстукцію проізводітлась методом сполучених градієнтів.

Метод показав відмінні результати при моделюванні на маломасштабної моделі і дозволив скоротити наявний обсяг даних з апарату до 68%. Однак при збільшенні кількості датчиків працездатність алгоритму помітно погіршується.

#### **BFGS метод**

В даний час активно застосовується метод BFGC. BFGC - це ітераційний метод чисельної оптимізації, який відноситься до класу квазінютоновских методів. Його відмінність від ньютонівських методів виражається в тому, що немає необхідності обчислювати приватні похідні другого порядку, так як гессіан функції не обчислюється безпосередньо. Обчислення проводяться приблизно. Призначення алгоритму полягає в тому, щоб знаходити локальний максимум чи мінімум нелінійного функціоналу без обмежень.

# **2.2 Середовище виконання і візуалізації процесу відновлення особливих областей**

В ході роботи частою завданням стояла побудова різного роду графіків для перевірки гіпотез. Необхідно було знайти засіб зручною візуалізації побудованих графіків для їх подальшого аналізу. Важливо відзначити, що в основному особливий інтерес представляли певні види графіків такі, як графік максимальних ампі- літуд або часу їх приходу. Набір таких функцій поступово доповнювався і запускався на різних експериментальних даних. Так як загальний обсяг експериментальних даних перевищував 500Гб, хотілося вміти запускати обчислення і візуалізацію графіків непостред- ного на сервері для того, щоб уникнути копіювання інформації.

Крім аналізу наявних даних необхідно було порівнювати різні результати роботи алгоритму. Процес відновлення шару складається з декількох етапів: підрахунок часу приходу сигналу, обчислення карти перешкод, обчислення карти щільності. В роботі розглядалися різні реалізації кожного з етапів при тому, щоб вид вхідних і вихідних параметрів не залежить від реалізації етапу. Необхідно було знайти зручну систему, яка дозволила б:

- Вибрати, яку з реалізацій використовувати для конкретного етапу
- Вибрати, для якого експерименту необхідно провести відновлення
- Відобразити результат відновлення особливих областей

## **Jupiter Notebook**

Для візуалізації програм, написаних на мові Python широко використовується додаток Jupiter Notebook. Jupiter Notebook - це веб-додаток з відкритим вихідним кодом, яке дозволяє зберігати в одному файлі програмний код, коментарі, графіки, формули і зображення. Формат файлів .ipynb дозволяє виконувати код програми і виводити його результати безпосередньо в одному файлі з вихідним кодом, що помітно полегшує аналіз отриманих результатів. Крім того, окремим блокам файлу можна задавати обмеження на вхідні і вихідні параметри блоків, а так само викликати з них функції, що зберігаються в інших .py файлах.

## **DSM-платформа для діаграмних мов.**

Діаграмни представлені в роботі дозволяє вирішувати:

- будувати діаграму виконання програми з кінцевого набору функцій GUIінтерфейсі;
- візуалізувати процес виконання діаграми;
- відображати результат виконання діаграми.

Крім цього, очевидною перевагою системи є можливість завдання в графічному інтерфесі параметрів функцій.

#### **3 КОНСТРУКТОРСЬКА ЧАСТИНА**

#### <span id="page-17-0"></span>**3.1 Алгоритм розпізнавання особливих областей**

Процес відновлення структури об'єкту проводиться пошарово, для цього кільце встановлюється на різних рівнях для отримання зрізів об'єкта. На кожному рівні перший датчик випускає сигнал, всі інші датчики, включаючи перший, приймають його протягом 3750 тактів. Процедура повторюється для кожного випускає датчика. Схематичне уявлення кільця з датчиками показано на малюнку [3.1.](#page-17-1) Біля датчика №512 розташований об'єкт, положення і середню щільність якого необхідно відновити.

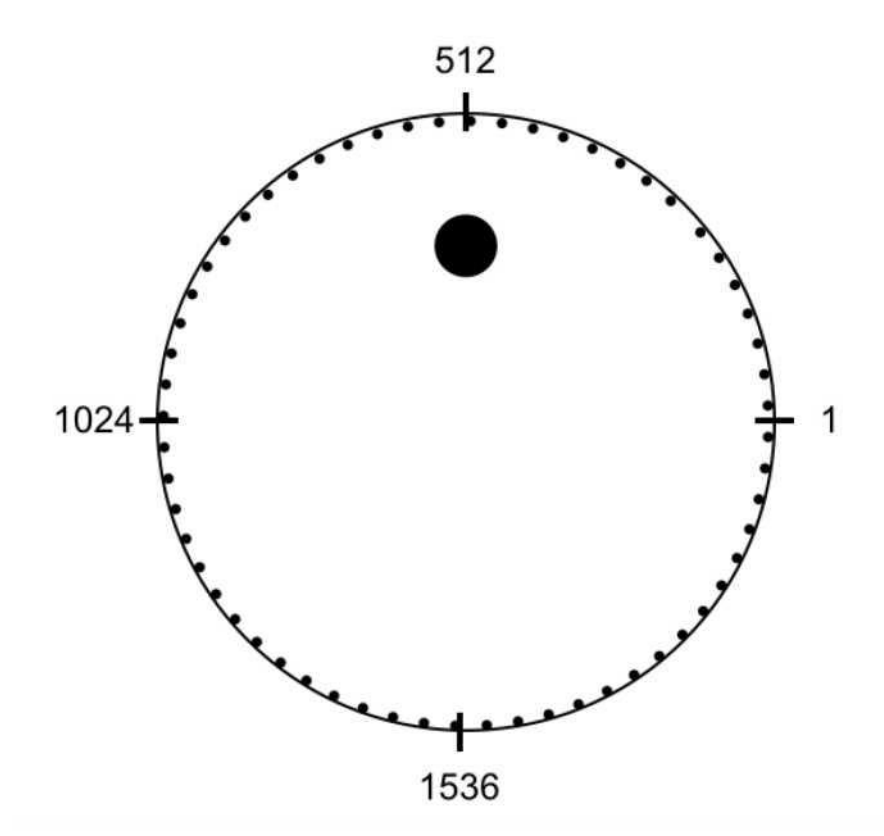

Рис. 3.1 Схематичне уявлення кільця датчиків і об'єкта

<span id="page-17-1"></span>У дослідженні використовувалися дані, отримані з описаного апарату. Як об'єкт виступав куля, який поміщали в апарат. Експерименти різнилися між собою розташуванням кулі, а так само його розміром. Типові розташування представлені на малюнках 6[-10.](#page-18-0) Діаметр кулі варіювався від 1 до 5 см. У всіх експеріментах приймають датчики включалися тільки на такті №80 і після цього слухали протягом 3750 тактів. Для зручності в подальшому такт №80 буде вважатися першим, якщо не обумовлено інше. Крім цього, розглядалися

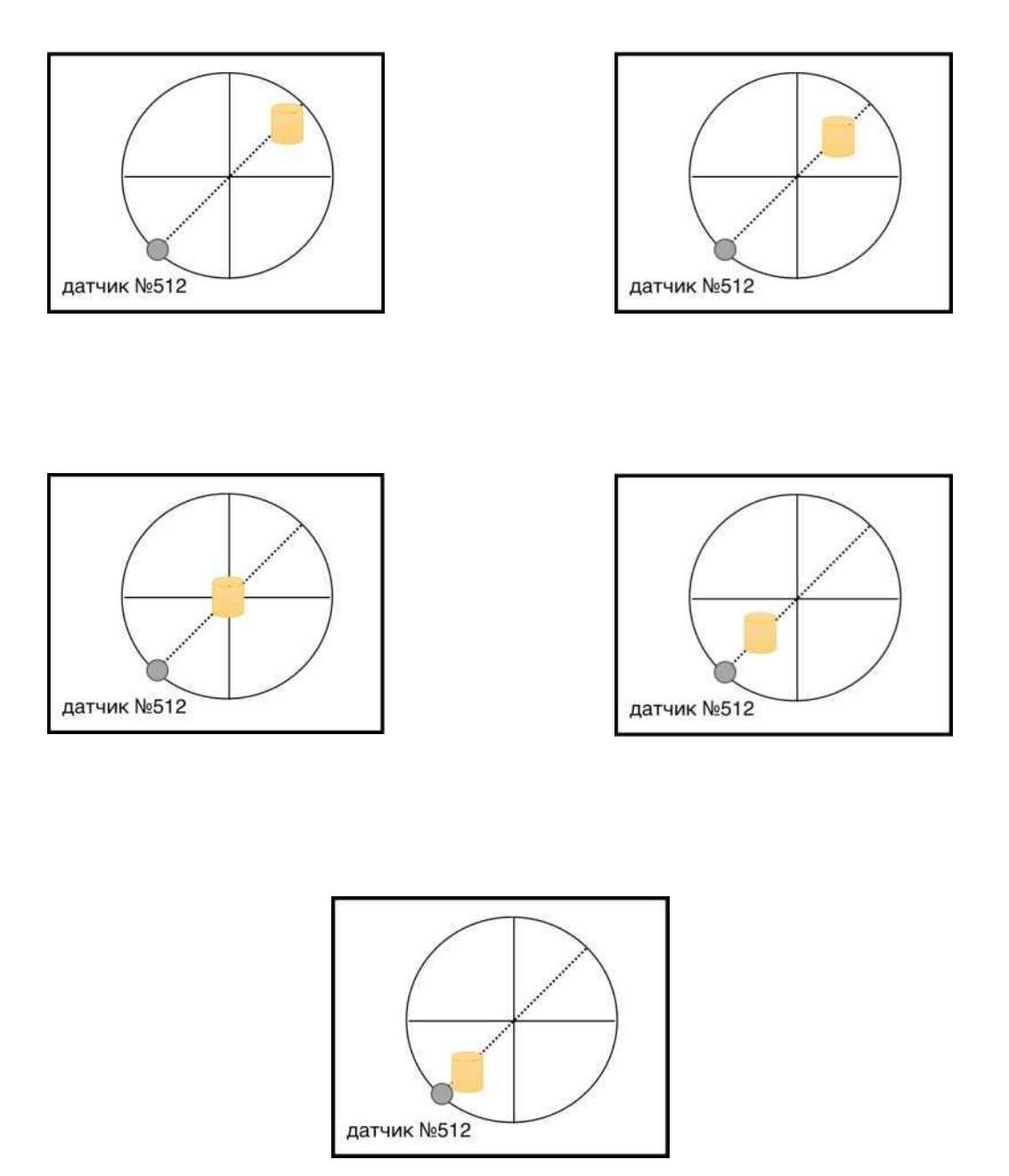

експерименти, де не було об'єкта, а була тільки вода.

<span id="page-18-0"></span>На графіку [малюнок 3.2](#page-19-0) представлений типовий графік показань датчика прийому. Як можна помітити, вимірювані значення до приходу сигналу не є константними і незначно змінюються. У зв'язку з цим виникають додаткові складності у визначенні часу приходу сигналу.

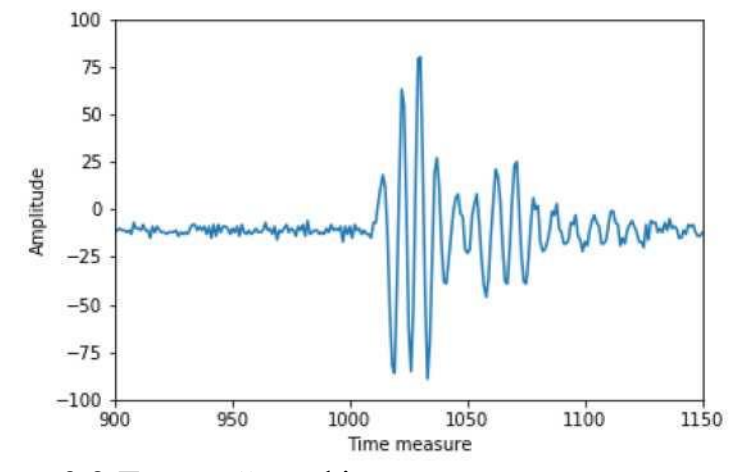

Рис. 3.2 Типовий графік значень на одному датчику

<span id="page-19-0"></span>З малюнка 3.2 видно, що час приходу максимальної амплітуди знаходиться пізніше, ніж час приходу сигналу, отже не може використовуватися безпосередньо в якості значення TOF. Проте, графіки, побудовані на основі значень максимальних амплітуд, а так само часу їх приходу може показувати відносні показники сигналів на різних датчиках.

У тому випадку, коли на шляху у сигналу присутній об'єкт, частина променів заломлюється в об'єкті і проходить його на крізь, частина променів відбивається від об'єкта, а ще частина, поламав на вході в об'єкт, відбиваються від іншої його стінки. В цьому випадку можуть бути датчики, на яких будуть зареєстровані всі три типи сигналів. Необхідно відзначити, що при описаному будові апарату відбитий сигнал завжди приходить після прямого сигналу. Для більш точного відновлення карти перешкод і щільності необхідно вміти виявляти як прямі сигнали, так і відбиті.

Для подальшої роботи були висунуті і перевірені на експериментальних даних такі припущення:

• Амплітуда сигналу залежить від кута розповсюдження сигналу. Уразі відсутності об'єкта в протилежний датчик приходить сигнал з більшою амплітудою, ніж в довколишній.

- Швидкість поширення сигналу не залежить від кута поширення.
- Відбитий сигнал (якщо є) приходить після прямого сигналу при описаному будові апарату.
- При проходженні через об'єкт змінюється амплітуда сигналу.

Розглянемо графік значень максимальних амплітуд на малюнку 3.3 . Так як сам об'єкт знаходиться біля датчика №513, при випущенні сигналу з першого датчика тільки промені, що йдуть в датчики, близькі до датчика №513, пройдуть через об'єкт. На графіку явно простежуються 3 піку: найбільший за значеію амплітуди сигнал приходить в протилежний від випускає датчик, праворуч і

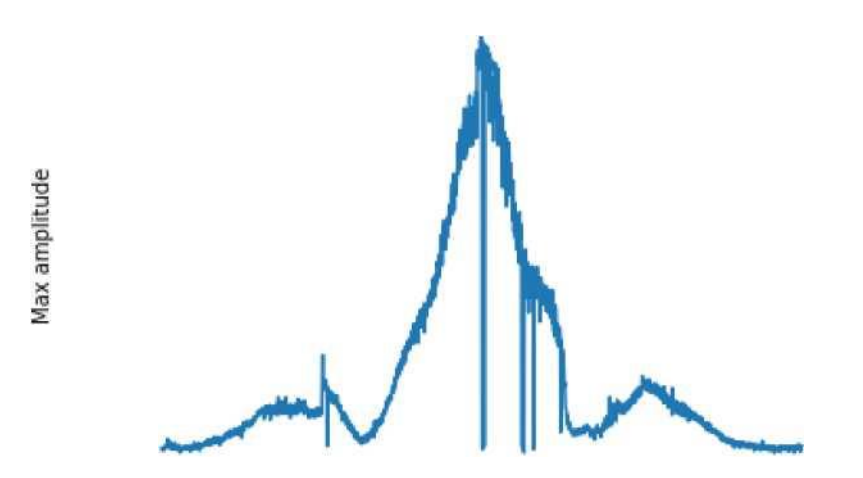

ліворуч від протилежного видно два піки з меншою амплітудою.

На графіку<sub>з5</sub>видно кілька точок, в яких значення максимальних амлітуд дорівнюють нудю, хоча сусідні з ними значення мають великі свідчення амплітуд. Подібні явища означають, що датчик з якоїсь прініче не знімав показання в цьому експерименті, можливо, тому що був несправний. Подібних вимірювань порівняно мало і вони не впливають на загальне відновлення зображення, тому ними можна знехтувати. '

1000

500

<span id="page-20-0"></span> $\overline{a}$ 

Розглянемо тепер графік значень максимальних амплітуд при випущенні сигналу з датчика №513. На малюнку [3.4 п](#page-21-0)редставлений такий графік, зрушений на 513 значень вліво для того, щоб нумерація датчиків починалася від датчика №513, що дозволить порівняти його з графіком на малюнку [3.3](#page-20-0) .

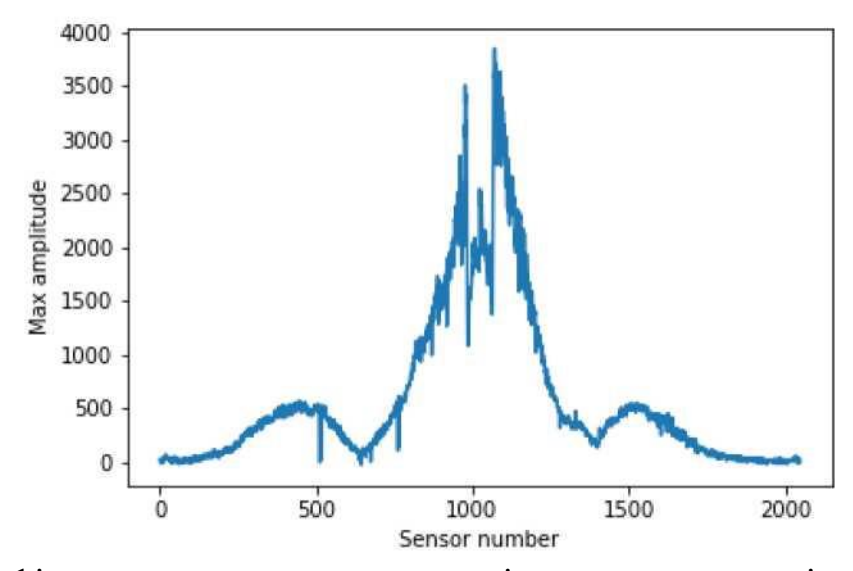

<span id="page-21-0"></span>Рис. 3.4 Графік значень максмальних амплітуд при випущенні сигналу з датчика №513, зрушений на 513 значень вліво

Порівняння двох графіків ілюструє, що при проходженні сигналу через об'єкт його амплітуда зменшується. З графіка [на малюнку 3.4 в](#page-21-0)идно, що значення максимальної амплітуди досягається тепер не в протилежному від випускає датчику, але два невеликих піка по краях збереглися. Необхідно відзначити, що хоча в датчиках, розташованих навпроти випускає, тепер не досягається абсолютний максимум амлітуди, однак там повторюється форма піка і присутній локальний максимум значення амплітуди. Таким чином, можливо визначити максимальну амплітуду з усіх сигналів, які пройшли через об'єкт.

На малюнку [3.5](#page-22-0) представлений графік, що показує номер такту, коли в датчиках досягалася максимальна амплітуда. Легко помітити, що графік являє собою параболу. Через кожні 256 датчиків на графіку можна побачити невеликі скачки, це обумовлено наявністю 8 порожніх датчиків через кожні 256 датчиків.

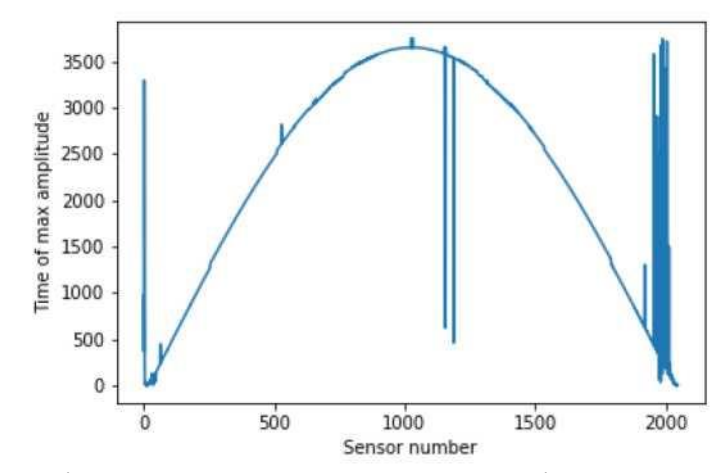

<span id="page-22-0"></span>Рис. 3.5 Графік тактів приходу максмальних амплітуд при випущенні сигналу з датчика №1

На малюнку [3.6](#page-23-0) представлений аналогічний графік часу приходу максимальних амплітуд для датчиків при випущенні сигналу з датчика №513, графік так само зрушать на 513 значень вліво для зручності порівняння.

Представлений графік так само має форму параболи і на перший погляд мало відрізняється від попереднього. Відмінності в графіках стають помітні при наближенні області датчиків, розташованих на протилежному боці від випускають. На малюнку [3.7 п](#page-23-1)редставлена збільшена версія графіків часу приходу максимальних амплітуд. Синій графік відповідає випускання сигналу з датчика №1, помаранчевий - з датчика №513.

З графіка на малюнку [3.7](#page-23-1) видно, що сигнал, що пройшов через об'єкт, прийшов швидше. Таким чином на підставі порівняння очікуваного і фактичного часу приходу сигналу можна робити висновок, пройшов сигнал через об'єкт інший щільності.

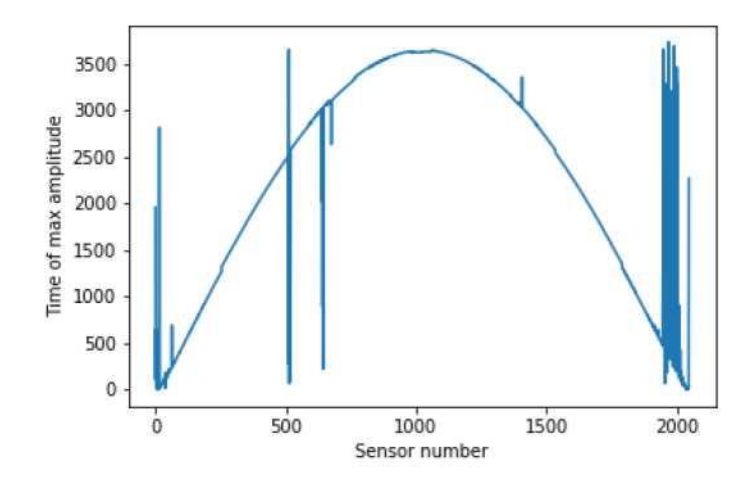

<span id="page-23-0"></span>Рис. 3.6 Графік тактів приходу максмальних амплітуд при випущенні сигналу з датчика №513, зрушений на 513 тактів

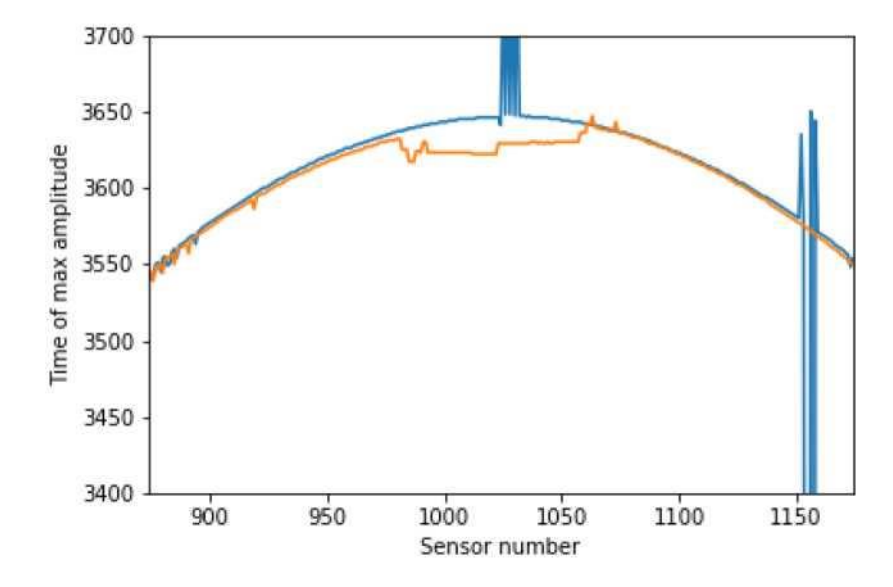

<span id="page-23-2"></span><span id="page-23-1"></span>Рис. 3.7 Графік тактів приходу максмальних амплітуд при випущенні сигналу з датчика №1 (синій графік) і датчика №513 (помаранчевий)

#### **3.2 Знаходження TOF**

Для обчислення часу приходу сигналу було вирішено використовувати метод Акаіке, так як при правильно зазначеному вікні він дозволяє точно знаходити необхідне значення. Основною проблемою методу є вибір ширини вікна і позиції його початку.

При аналізі графіків було вирішено, що оптимальна ширина вікна дорівнює 120 тактів, так як в більшості випадків сигнал має рівно таку тривалість. В роботі [\[8\]](#page-59-3) Детально представлений алгоритм роботи. З графіка на малюнк[у](#page-24-0) 3.8 видно, що в якості центру вікна для методу Акаіке може бути використано час приходу максимальної амплітуди, так як воно розташоване близько до теперішнього часу приходу сигналу. Однак, у цього методу існують певні обмеження.

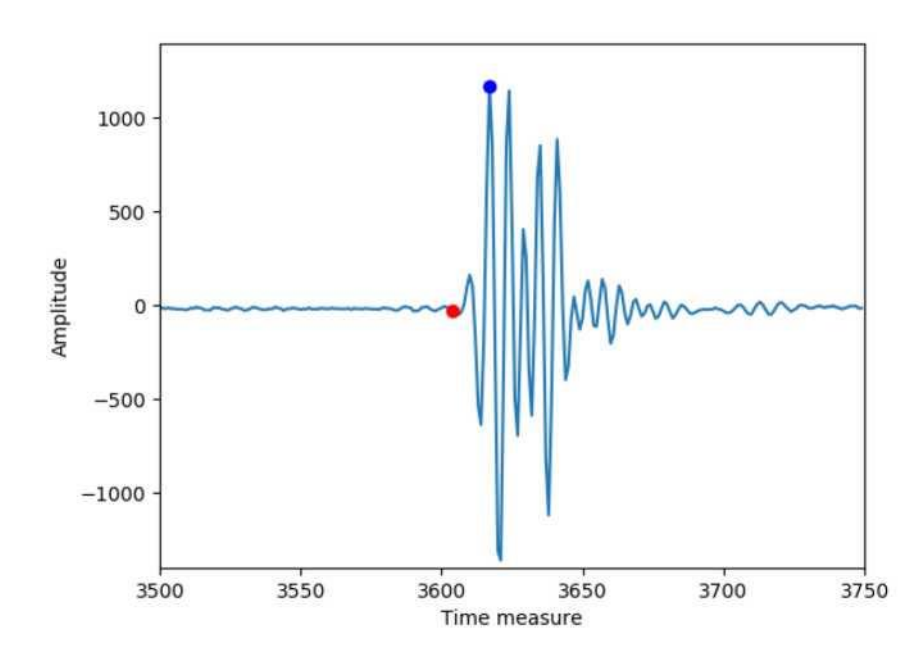

<span id="page-24-0"></span>Рис. 3.8 Час приходу максимальної амплітуди (червоним) і TOF (синім)

Складність полягає в тому, що при досить великому розмірі об'єкта відбитий сигнал може мати велику амплітуду, ніж прямий сигнал. Подібна ситуація представлена на малюнк[у](#page-25-0) 3.9. У такому випадку при позиціонуванні центру вікна в точці приходу максимальної амлітуди замість прямого сигналу буде знайдемо відбитий сигнал. Крім цього, для завдання відновлення щільності об'єкта необхідна інформація не тільки про час

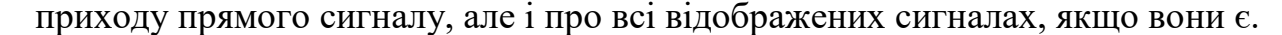

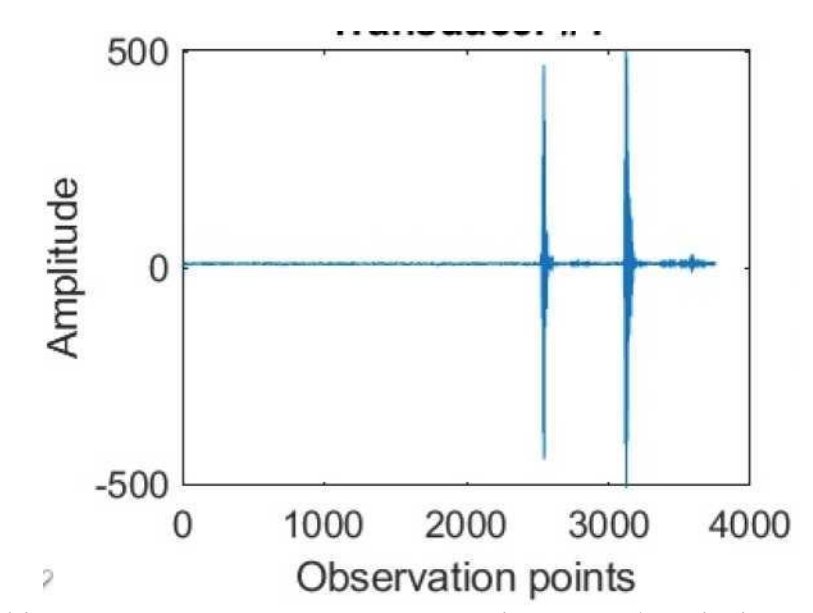

<span id="page-25-0"></span>Рис. 3.9: Графік значень на одному з датчиків при об'єкті діаметром 5 см

Іншим способом установки вікна є вибір в якості центру вікна точки очікуваного часу приходу сигналу. Як видно з графіка на малюнку [16,](#page-23-2) Очікуваний час приходу хоч і відрізняється від фактичного, але різниця не перевищує половини ширини вікна, а значить точка часу приходу сигналу потрапить у вікно, які буде розглядатися в методі Акаіке. Цей спосіб, проте, володіє тим же недоліком, що і попередній - він дозволяє знайти тільки прямий сигнал, а відбиті сигнали будуть втрачені.

Альтернативним методом вибору тимчасового вікна є підрахунок дисперсії в різних інтервалах значень датчика. У цьому випадку підвищення значення дисперсії буде свідчити про початок нового сигналу, а зниження про закінчення. Описаний метод буде здатний виявити всі наявні на графіку сигнали. Основною проблемою методу є тривалий час, необхідне на всі розрахунки, проте існують модифікації алгоритму, які дозволяють істотно скоротити час обчислення.

#### **3.3 Побудова карти перешкод.**

Як вже говорилося раніше, швидкість поширення сигналу залежить від фізичних властивостей середовища. Так, наприклад, знаючи очікуваний час приходу від одного датчика до іншого і порівнявши його з фактичним часом приходу сигналу, можна зробити висновок, чи був на шляху проходження сигналу об'єкт інший щільності [\[3\]](#page-59-4), [\[2\]](#page-59-5). Саме це міркування лягло в основу алгоритму відновлення карти перешкод.

Необхідно розглянути всі пари випускають і прінімаюшіх датчиків і перевірити, чи відповідає час приходу сигналу очікуваному. Якщо немає, то всі крапки, що лежать на цій прямій, потенційно можуть ставитися до об'єкта іншого щільності. Після розгляду всіх пар датчиків значення в пікселях будуть тим більше, чим більша ймовірність наявності об'єкта в цій області. Далі необхідно задати поріг значення в пікселі вище якого буде означати точне наявність об'єкта в цьому пікселі.

Повний алгоритм відновлення карти перешкоди виглядає наступним чином:

- 1. Задати масив значень пікселя відновленого зображення, заповнити його нулями.
- 2. Вибрати випускає датчик, який ще не розглядався.
- 3. Для всіх приймаючих датчиків порівняти очікуваний час приходу сигналу і фактичне.
- 4. У разі, якщо час різниться більш ніж на заздалегідь задану константу, збільшити значення пікселів, що лежать на прямій між що випускає і приймається датчиком за допомогою алгоритму Брезентхема.
- 5. Повторити кроки 2-4 для всіх випускають датчиків.
- 6. У всіх пікселях провести відсікання за заздалегідь визначеним порогу

Описаний вище алгоритм має істотний недолік: рівень зафарбовані пікселів біля випускає датчика був помітно вище, ніж біля приймають. Це пояснюється тим, що чим далі сигнал відійшов від об'єкта, тим сильніше розходяться його промені, а на початковому етапі вони перекривають один одного. Для вирішення цієї проблеми була запропонована модифікація алгоритму. Для цього треба було завести додатковий масив для зберігання інформації. Основним завданням було інкрементіровать значення пікселя, якщо воно вже було інкрементіровать при розгляді того ж самого випускає датчика. Таким чином, якщо фактичне і очікуваний час приходу між датчиками різниться, то значення всіх пікселів на прямий перевіряються в

масиві. Якщо значення в цьому пікселі вже інкрементіровать на цьому етапі, то нічого не відбувається. інакше,

## **3.4 Побудова карти щільності.**

•

## **При падінні променя під довільним кутом**

На малюнку [3.10 в](#page-27-0)ектора (A ~ N, N ~ R) показують траєкторію відбитого променя, а вектора (AN, N ~ M, MB) - переломленого променя.

Для знаходження щільності об'єкта необхідно виконати наступні кроки:

• Необхідно обчислити точку, в якій промінь відбився від об'єкта. Для цього перебираються всі зафарбовані точки об'єкта з карти перешкод. Знаючи середню швидкість поширення сигналу в середовищі, а так само довжину відрізків AN і NR, вибирається та точка, для якої фактичний час приходу сигналу найближче до очікуваного.

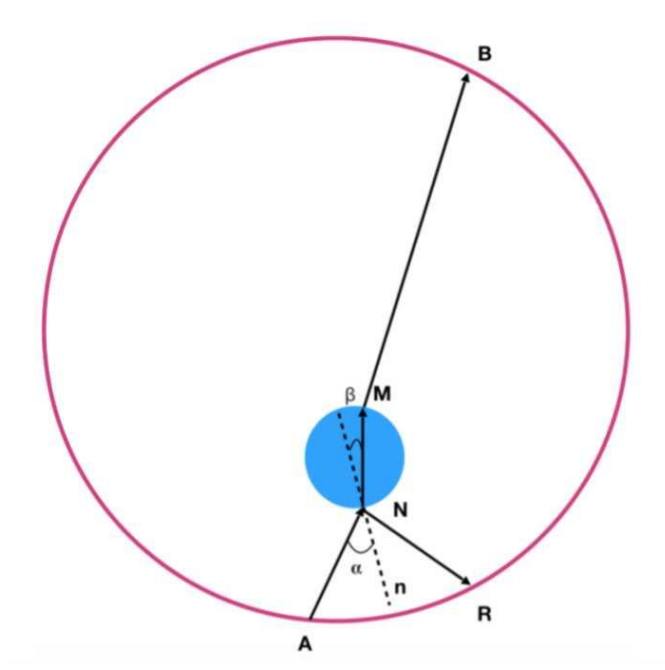

Рис. 3.10 Траєкторія відбитого і зламаного сигналу

<span id="page-27-1"></span><span id="page-27-0"></span>• Потім необхідно зробити перебір можливої щільності об'єкта. Відповідно до закону Снелліуса:

$$
C * sin\beta = C_{water} * sin\alpha \tag{4}
$$

де C - швидкість звуку в особливій області, Cwater - швидкість звуку у воді.

Рівність [\(4\)](#page-27-1) дає можливість обчислити кут в, по якому в подальші будується вектор N- M. В результаті цих дій буде отримана друга точка заломлення M.

Координати точки B обчислюються на підставі знання про розташування датчиків в кільці, ця точка відповідає датчику, що приймає прямий сигнал. В якості щільності буде вибрано число, для якого вираз

$$
\Big|\frac{(\| \vec{AN} \, \| + \| \vec{MB} \, \|)}{C_{water}} + \frac{ \| \vec{NM} \, \|}{C} - tof[a,b]\Big|,
$$

має мінімальне значення. *tof*[*a; b*] - час проходження сигналу від датчика A до датчика B.

Детальний опис алгоритму представлено в роботах [\[9\]](#page-60-1), [11], [\[7\]](#page-59-3). Середнє значення щільності знаходиться за допомогою усереднення значень, порахованих з різних датчиків.

#### **При падінні променя під прямим кутом**

На малюнку [3.11](#page-29-0) схематично представлено падіння променя на об'єкт під прямим кутом. У цьому випадку кут відображення і кут заломлення дорівнюють нулю, отже відбитий сигнал прийде назад в випускає датчик, а прямий сигнал прийде в прямо протилежний датчик. Діаметр кільця завжди постійний і дорівнює 22см, довжина відрізка NM може бути знайдена з побудованої раніше карти перешкод. Знаючи швидкість поширення сигналу на ділянках AN і MB і час приходу сигналу з точки A в точку B можна знайти швидкість поширення сигналу на ділянці NM. Порахувавши такі щільності з різних позицій і усереднивши отримані значення можна отримати середню швидкість поширення сигналу всередині об'єкта.

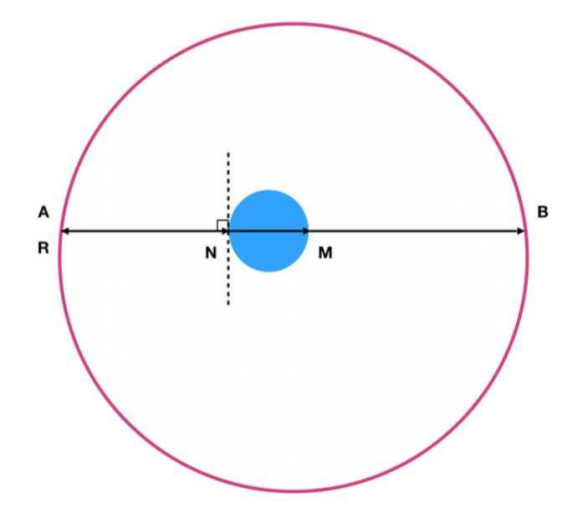

<span id="page-29-0"></span>Рис. 3.11 Схематичне зображення падіння променя під прямим кутом

## **4 НАУКОВО-ДОСЛІДНИЦЬКА ЧАСТИНА**

#### <span id="page-30-0"></span> **Опис прототипу системи**

## **4.1 Архітектура і реалізація.**

Архітектура прототипу системи представлена на малюнку [4.1.](#page-30-1)

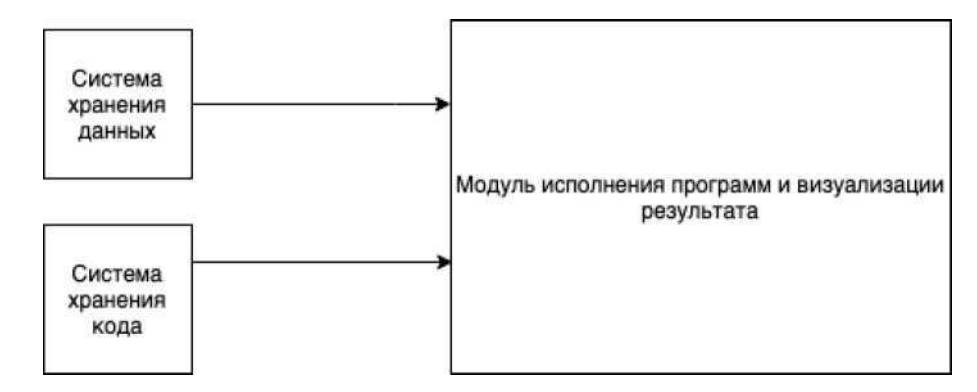

<span id="page-30-1"></span>Рис. 4.1 Архітектура прототипу системи

Для реалізації компоненти зберігання даних був налаштований FTP сервер. Туди були поміщені дані екмперіментов. Дані одного експерименту займають 32Гб і розбиті по 4 файлів. Кожен експеримент зберігається в окремій папці.

До сервера забезпечено неанонімних доступ, для підключення необхідно ввести логін і пароль користувача. Крім цього доступ забезпечений таким чином, що користувачі не можуть піднятися по каталогу вища за ту папку, до якої у них є доступ, тобто папки з експериментами.

Для зберігання коду було вирішено налаштувати власний git-сервер. Для подібної установки існують спеціальні Docker-контейнери. Docker - це програмне забезпечення, яке дозволяє автоматизувати процес розгортання і управління додатками. У такому контейнері знаходиться додаток і все необхідне для нього оточення і залежності, крім того він може бути перенесений практично на будь-яку Linux-систему. Існують відповідні контейнери для підняття власного git-сервера.

Для роботи був обраний GitLab CE Docker image. Цей контейнер

автоматично перезапускається після кожного запуску сістеми. В відповідно до початковими настройками git-сервер буде доступний тільки на локальній машині, проте найстрокі можна поміняти за допомогою прапора -publish в команді sudo docker run таким чином, щоб сервер був доступний ззовні. Доступ можливий через протокол HTTP, HTTPS і SHH, порти для підключення 80, 443 і 22 відповідно. Можливо так само налаштувати додатково інші номери портів.

Як засіб виконання і візуалізації побудови процесу особливих областей було вирішено використовувати DSM-платформу для діаграмних мов. на малюнках [4.2](#page-32-0) показаний приклад роботи платформи. На малюнку [4.2](#page-32-0) в панелі ExecutionPanel відображається процес виконання побудованої діаграми. Після виконання кожного з етапів можна подивитися його результат, натиснувши на знак олівця. З малюнка видно, що йде процес восттановленія зображення, в вікні Output показаний відсоток виконаних дій так, що можна спостерігати за прогресом виконання. На малюнку [4.3 п](#page-32-1)оказаний результат роботи блоку по відновленню карти перешкод.

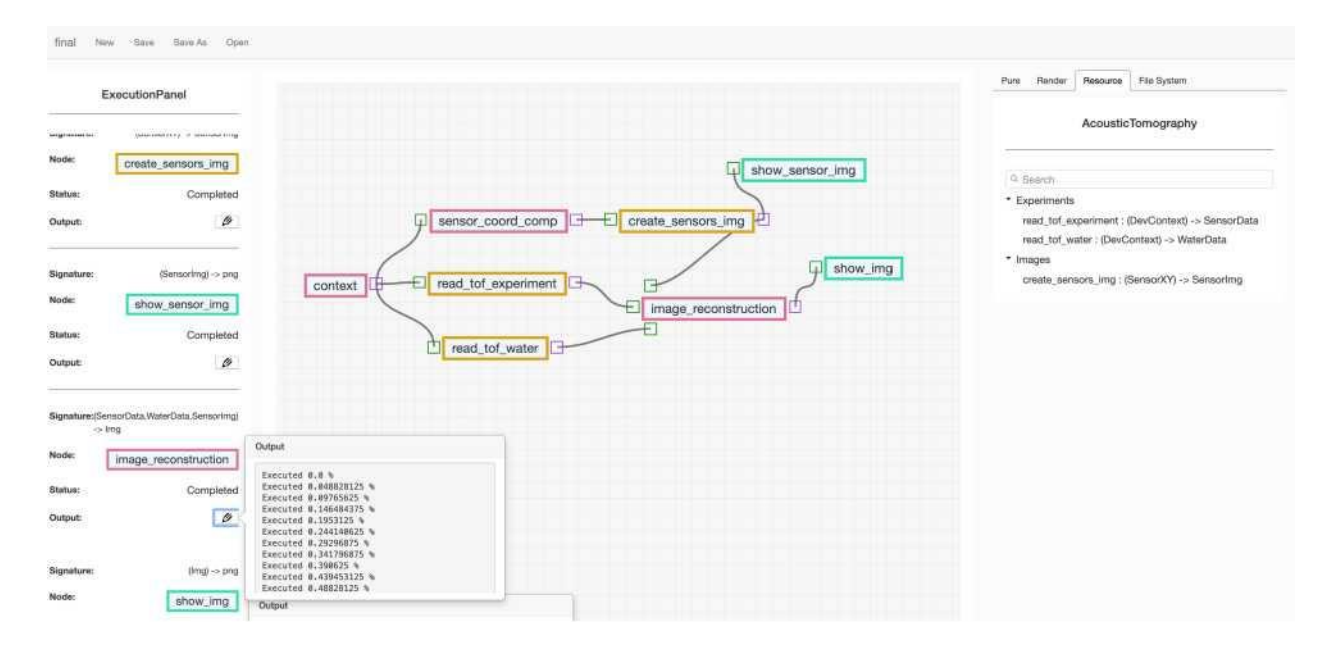

<span id="page-32-0"></span>Рис. 4.2 Приклад виконання програми за допомогою DSM-платформи

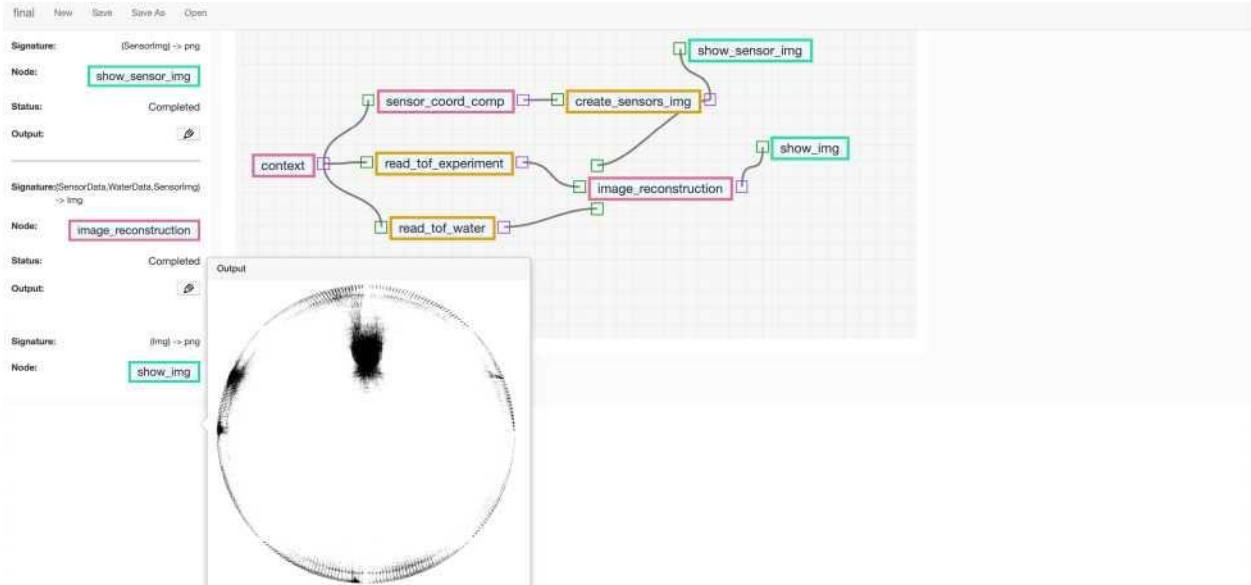

<span id="page-32-1"></span>Рис. 4. 3 Візуалізація результату відновлення особливих областей

На малюнку представлена діаграма взаємодії компонент програми.

Компонента обчислення еталонних TOF служить для підрахунку очікуваного часу проходження сигналу між усіма парами датчиків. Ці значення можуть бути обчислені декількома способами:

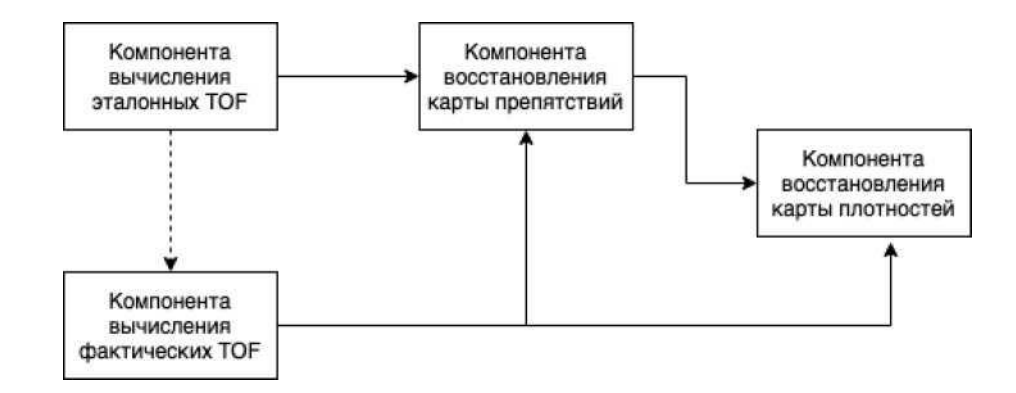

Рис. 4.4: Візуалізація результату відновлення особливих областей

- На основі даних експерименту, в якому об'єкт відсутній
- На основі знання про швидкість розповсюдження звуку в середовищі і відстані між датчиками.

Компонента обчислення фактичних TOF потрібно для того, щоб знайти фактичне час приходу сигнали в датчики в тих експериментах, де присутній об'єкт. У цій компоненті для обчислення TOF використовується метод Акаіке, в якості центру вікна можуть бути взяті як еталонні значення TOF, так і час приходу максимальної амплітуди сигналу.

Компонента відновлення карти перешкод використовує знання про еталонному і фактичний час приходу сигналу. При почерговому порівнянні цих значень проводиться зафарбування тих областей, в яких значення відрізняються більш ніж на якесь задане значення. Ці області потенційно можуть містити об'єкт. Після розгляду всіх пар датчиків кожен піксель буде мати різний рівень зафарбовані, що буде відповідати ймовірності знаходження об'єкту в цьому пікселі. Після цього відбувається відсікання по порогу зафарбовані пікселів.

Компонента відновлення карти щільності на даний момент працює в напівавтоматичному режимі так як спирається на знання про перпендикулярному падінні променя. Знаючи час приходу сигналу, межі об'єкта і швидкість поширення звуку у воді відбувається обчислення швидкості звуку в об'єкті. Значення, отримані з кількох датчиків, усереднюються для отримання підсумкового результату.

## **4.2 Апробація**

На малюнку [4.5](#page-34-0) представлений приклад відновлення карти перешкод, проведений на 1/8 частини даних одного експерименту, тобто випромінював сигнал тільки кожен восьмий датчик, а приймали сигнал всі датчики. Час приходу сигналу було знайдено за допомогою методу Акаіке з позиціонуванням центру вікна в точці максимальної амлітуди сигналу. Видно, що положення об'єкта визначено правильно і форма об'єкта також.

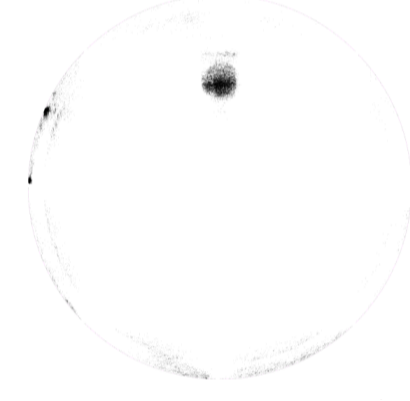

<span id="page-34-1"></span><span id="page-34-0"></span>Рис. 4.5 Приклад зображення,

відновленого по 1/8 частини вихідних даних. Нижче наведено результат роботи компоненти відновлення швидкостей для 4 експериментів, де об'єкти мають різний розмір і розташування. Об'єкт має діаметр 5 см. Розташування об'єкту відповідає малюнку [4.6.](#page-34-1)Результати обчислень представлені в табл. [2.](#page-35-0)

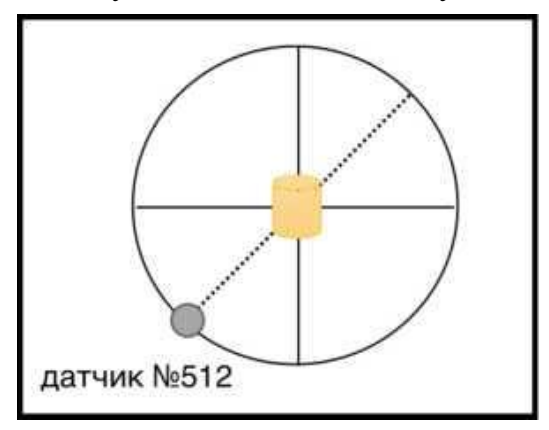

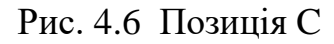

<span id="page-35-0"></span>

| Випускаючий датчик | Приймаючий датчик | Швидкість звуку в |
|--------------------|-------------------|-------------------|
|                    |                   | об'єкті           |
| 15                 | $+1039$           | 1609.33264        |
| 33                 | 1 0 5 7           | 1607.26334        |
| 1000               | 2024              | 1609.33264        |
| 1700               |                   | 1609.33264        |

Таблиця 2: Розраховане значення швидкості звуку в об'єкті

1. Об'єкт має діаметр 5 см. Розташування об'єкту відповідає малюнку [4.8.](#page-35-1) Результати обчислень представлені в таблиці [3.](#page-35-2)

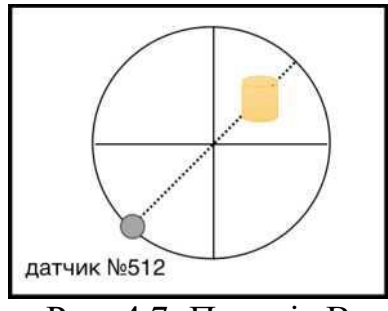

<span id="page-35-2"></span>Рис. 4.7: Позиція B

- 2. Об'єкт має діаметр 2см. Розташування об'єкту відповідає малюнку [4.8.](#page-35-1) Результати обчислень представлені в таблиці [4.](#page-36-0)
- 3. Таблиця 3: Розраховане значення швидкості звуку в об'єкті

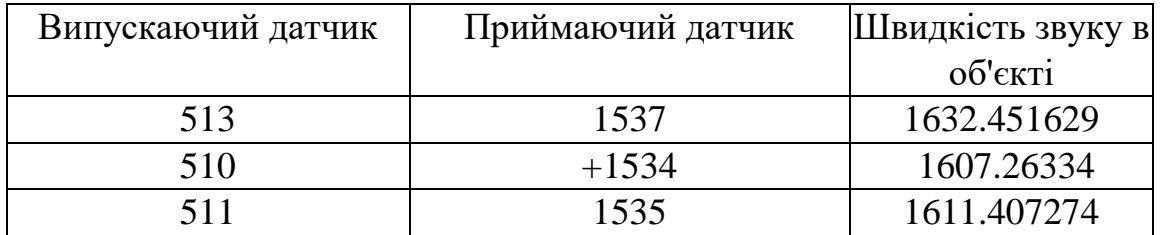

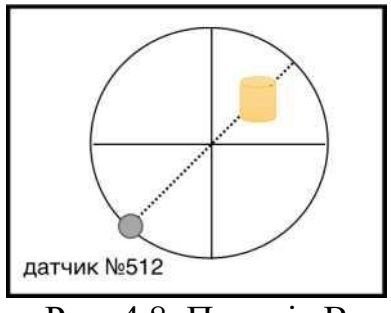

<span id="page-35-1"></span>Рис. 4.8 Позиція B

<span id="page-36-0"></span>

| випускає датчик | Приймаючий датчик | Швидкість звуку в |
|-----------------|-------------------|-------------------|
|                 |                   | об'єкті           |
| 511             | 1535              | 1685.3745091      |
| 514             | 1538              | 1630.4172361      |
| 513             | 1537              | 1619.8530905      |

Таблиця 4: Розраховане значення швидкості звуку в об'єкті

4. Об'єкт має діаметр 2см. Розташування об'єкту показано на рисунку [4.9.](#page-36-1) Результати обчислень представлені в таблиці [5.](#page-36-2)

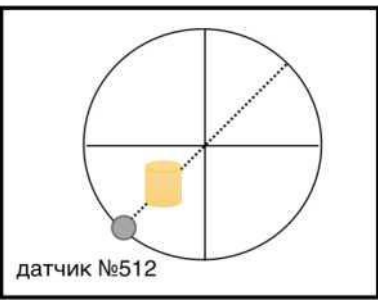

Рис. 49: Позиція B

Таблиця 5: Розраховане значення швидкості звуку в об'єкті

<span id="page-36-2"></span><span id="page-36-1"></span>

| Випускаючий датчик | Приймаючий датчик | Швидкість звуку в |
|--------------------|-------------------|-------------------|
|                    |                   | об'єкті           |
| 1537               | 513               | 1619.8530905      |
| 1538               | 514               | 1614.622189       |
| 1535               | 511               | 1651.9643655      |

Як видно з отриманих значень, значення щільності змінюється, але не суттєво. Серед отриманих значень присутні викиди як, наприклад, в експерименті 2B, коли випускав датчик №511, а брав датчик №1535. Такі випадки обумовлені спотворенням в обчисленні часу приходу сигналу. Так як такі викиди зустрічаються рідко, це не вплине на знаходження середньої щільності об'єкта.

## **5. СПЕЦІАЛЬНА ЧАСТИНА**

## <span id="page-37-0"></span>**5.1 Розробка програм для проведення проектувальних розрахунків з використанням комп'ютерів.**

Для розробки електронних схем використано прикладний пакет PCAD, а також пакет MicroCAP для проведення діагностики електричних схем. Весь графічний матеріал до даного дипломного проекту виконано із застосуванням пакету АutoСАD.

Пакет програми ACAD являє собою призначену для персонального комп'ютера прикладну систему автоматизації креслярських робіт (АКР), Прикладні системи АКР з дуже потужним інструментальним засобом. Швидкість і легкість, з якими можуть бути виконані підготовка і модифікація креслення з використанням обчислювальної системи, забезпечують суттєву економію часу порівняно з ручним кресленням. Система AutoCAD R14 дає користувачу комп'ютера можливості, доступні раніше лише на великих і дорогих обчислювальних системах.

Фактично, не існує обмежень на ті види креслярських робіт, які можуть бути виконані з використанням системи AutoCAD. Якщо креслення може бути створене вручну, то воно може бути згенероване і комп'ютером. Ось лише деякі можливості системи:

- архітектурні креслення всіх видів;
- проектування інтер'єру і планування приміщень;
- технологічні схеми і організаційні діаграми;
- криві будь-якого виду;

— креслення для електронних, хімічних, будівельних і машинобудівних застосувань;

— графіки та інші представлення математичних та інших наукових функцій;

— виконання художніх малюнків.

Система AutoCAD для побудови креслень володіє набором графічних примітивів. Примітив являє собою такий графічний елемент, як лінія, коло, прямокутник і т.д. Для вказання системі того, який примітив слід відобразити, необхідно вести команд, які можуть бути набрані з клавіатури, через екранне меню або шляхом натиснення. кнопки у графічному меню.

Інші функції системи AutoCAD дають можливість різними способами модифікувати креслення. Примітиви можна витерти, пересилати або копіювати з метою формування фрагментів, що повторюються, Для копіювання (створення) великої кількості однакових елементів існує команда створення масиву. Система AutoCAD надає також засоби, що допомагають точно позиціювати об'єкти в межах креслення.

Креслення в системі AutoCAD — це файл з інформацією, яка описує графічне зображення. Він може бути будь-якого розміру, в ньому можуть бути задані будь-які одиниці вимірювання за бажанням і він точно відповідає кресленню, виконаному на папері. Тобто, графічні примітиви на кресленні позиціюються в межах файлу креслення точно в тих місцях, в яких вони були б на папері.

Для визначення місцезнаходження точок на кресленні використовують декартова система координат; координата Х вказує на місцезнаходження по горизонталі, а У — по вертикалі. Такuм чином, будь-яка точка на кресленні може визначатися парою координат Х і У у вигляді (Х,У). Точка (0,0) звичайно розташовується в лівому нижньому кутку креслення. Від неї ведеться відлік при виконанні будь-якої команди (абсолютна система координат). Проте, при бажанні, можна змінювати місцезнаходження початку координат за доnомогою команди UCЅ. Це значно полегшує виконання креслення та завдання будь-якої команди. Весь відлік буде проходити в відносній системі координат.

Після задання меж креслення (drawing limitѕ) креслення готове до друку. Для одержання копії креслення на папері використовувався прінтер або плотер (для листів формату А2 та А1).

#### **5.2 Розробка керуючих програм для систем програмного керування**

Програмування алгоблоків ведеться по вибірковому принципу: спочатку встановлюється номер зони керування і номер алгоблока.

Для програмування алгоблоків використовуються наступні процедури:

1) вибір алгоблоку. Встановлення алгоблока проводиться по методиці

2) вибір алгоритму. Відповідно технічному опису.

Якщо даний алгоритм не задіяний, рекомендується встановити код 00, що відповідає відсутності алгоритму. В цьому випадку час виконання програми і можливі несправності пам'яті, зв'язані з даним алгоблоком не визивають помилки в роботі програми.

Встановлення конфігурації проводять по методиці. Любий вхід 1-8 можна з'єднати з аналоговими чи дискретними входами чи аналоговим виходом якого-небудь алгоблоку. Код джерела сигналу, з яким з'єднується вхід алгоблоку, виводиться на правий ЦІ.

Зміну задання можлива при любому положенні ключа і в любому режимі, при цьому не потрібно натискати клавішу "ЗМ". Є три ситуації, коли сигнал задання не буде змінюватись: а) коли даний алгоблок є відомим в каскадному зв'язку і працює в режимі КАСК; б) якщо в даному алгоблоці встановлене статичне балансування і алгоблок працює в одному з режимів "Руч", "Запр", "Дист", "Сл"; в) якщо в даному алгоблоці встановлений алгоритм з кодом 00.

Зміна виходу. Дана процедура має на увазі ручну зміну сигналу на аналоговому виході алгоблоку.

Зміна виходу можлива при любому положенні ключа, але тільки в режимі "Руч".

Для зміни виходу не потрібно натискати клавішу ЗМ.

Контролер Р-110 містить велику бібліотеку алгоритмів (99 алгоритмів), достатню для того, щоб вирішувати порівняно складні завдання автоматичного регулювання і логіко-програмного керування. Крім алгоритмів автоматичного регулювання і логіко-програмного (крокового) керування в бібліотеці є широкий вибір алгоритмів, які виконують статичні, математичні, логічні і аналогово-дискретні перетворення сигналів.

Бібліотечні алгоритми зберігаються в бібліотеці і самі по спбі ніяких функцій не виконують. Для того, щоб бібліотечний алгоритм запрацював, його необхідно помістити в один з алгоритмів. Таким чином алгоблок-це задіяний алгоритм. Алгоблок з'являється після того, як в процесі технологічного програмування в нього поміщається певний алгоритм з числа тих, що входять в бібліотеку. При розміщенні алгоритмів по алгоблокам в більшості випадків діють два правила:

1. Будь-який алгоритм можна поміщати в будь-який (за номером) алгоблок;

2. Один і той-же алгоритм можна поміщати в різні алгоблоки, тобто використовувати багатократно.

Функціональна схема керуючої програми містить наступні алгоритми:

1. Алгоритм ЕКП – Етап крокової програми. Алгоритм ЕКП застосовується для організації логічної крокової програми, тобто програми, яка повинна виконувати певну послідовність дій.

Алгоритм ЕКП містить кілька (до20) кроків. Перехід від одного кроку до іншого виконується або за умовою (тобто по дискретній команді), або після проходження певного часу. В контролері може бути задіяно кілька алгоритмів ЕКП. Можливе умовне або дезумовне розгалуження крокової програми

Один етап складається з 0≤m≤20 кроків. Принцип роботи кожного кроку однаковий. Крок має три входи і один вихід. Вхід С-умова виконання крока, вхід Т-контрольний час кроку; вхід N-параметр, який визначає наступний хід виконання програми; D-вихід крок. Крок працює наступним чином. Якщо після початку роботи кроку умова С виявиться виконаною (тобто С=1) раніше, ніж пройде контрольний час Т, то крок виконується і при цьому встановлюється D=1 і програма переходить до виконання слідуючого по номеру кроку.

Якщо до закінчення контрольного часу Т, умова не буде виконана (тобто С=0), то поведінка програми залежить від параметра N. При цьому можливі слідуючі 4 варіанти:

- якщо N=0, то встановлюється вихід D=1 і програма переходить до виконання слідуючого кроку;

- якщо N>0, при цьому в програмі є етап з номером N і він під'єднаний до алгоритму ОКЛ, то стан виходу поточного кроку не зміниться, програма переходить до першого кроку етапа з номером N і продовжує виконуватися;

- якщо N>0, але етапа з номером N не існує або він не під'єднаний до алгоритму ОКЛ, то виконання програми припинається і вона переходить в стан очікування;

- якщо N<0, то стан виходу поточного кроку не міняється, а програма переходить до виконання наступного кроку, але попередньо обнуляються виходи всіх кроків етапу, який має номер N.

Після виконання останнього кроку будь-якого етапу і в тому випадку, коли в цьому етапі не запрограмований перехід до другого етапу, програма переходить в стан – кінець програми.

Призначення входів-виходів алгоритму ЕКП подано в таблиці 5.1.

| Входи-виходи |                         |        | Призначення       |
|--------------|-------------------------|--------|-------------------|
| N            |                         |        | Умова виконання   |
|              | Позначення              | Вид    | кроку1            |
| 01           | C1                      |        | Умова виконання   |
|              |                         |        | кроку1            |
| 02           | T <sub>1</sub>          |        | Контрольний час   |
|              |                         |        | кроку 1           |
| 03           | N1                      |        | Параметр кроку 1  |
| 04           | C2                      | Входи  | Умова виконання   |
|              |                         |        | кроку 2           |
|              |                         |        |                   |
|              |                         |        |                   |
|              |                         |        |                   |
| 3m           | <b>Nm</b>               |        | Параметр кроку т  |
| 01           | N <sub>III</sub>        |        | Номер кроку, що   |
|              |                         |        | виконується       |
| 02           | $\rm T\scriptstyle III$ |        | Час до завершення |
|              |                         |        | контр. часу       |
| 03           | N                       | Виходи | Параметр=N        |
|              |                         |        | поточного кроку   |
|              | DIII<br>04              |        | Признак, що       |
|              |                         |        | поточ. крок       |
|              |                         |        | виконаний (Di=1)  |
| 05           | D1                      |        | Вихід кроку 1     |

Таблиця 5.1-Призначення входів-виходів алгоритму ЕКП

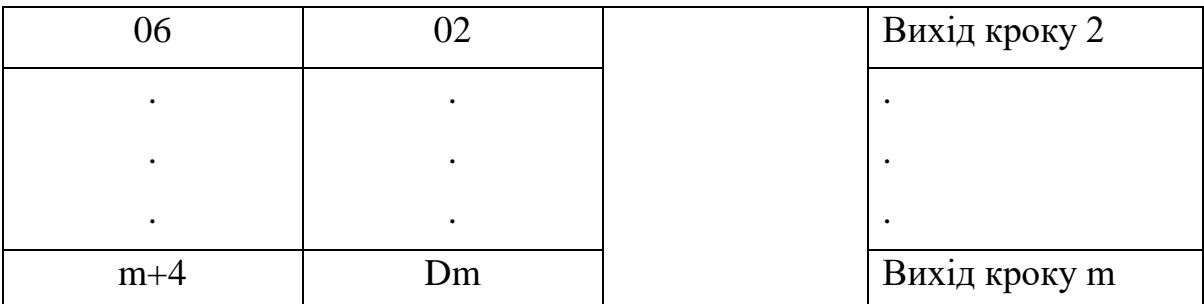

2. Алгоритми ОКЛ – Оперативний контроль логічної програми. Алгоритм ОКЛ застосовується в складі логічної моделі контролера Р-110. Як правило алгоритм застосовується в поєднанні з алгоритмом етапу ЕКП, координує роботу алгоритмів ЕКП і дозволяє виводити на індикатори місцевоі панелі оперативну інформацію про хід виконання логічної програми.

В одному контролері можна реалізувати до 4 незалежних програм. Для контролю кожної програми використовується окремий алгоритм ОКЛ.

Призначення входів-виходів алгоритму ОКЛ подано в таблиці 5.2.

| Входи-виходи   |                 |       | Призначення            |
|----------------|-----------------|-------|------------------------|
| N              | Позначення      | Вид   |                        |
| 01             | C <sub>II</sub> | Входи | Команда пуску          |
| 02             | Ccr             |       | Команда стопу          |
| 03             | Ссбр            |       | Команда скидання       |
| 04             | $N$ on          |       | Номер помилки          |
|                |                 |       | програми               |
| 0 <sub>5</sub> | Z1              |       | 1-й контрольований     |
|                |                 |       | сигнал                 |
| 06             | Nz1             |       | Формат першого сигналу |

Таблиця 5.2-Призначення входів-виходів алгоритму ОКЛ

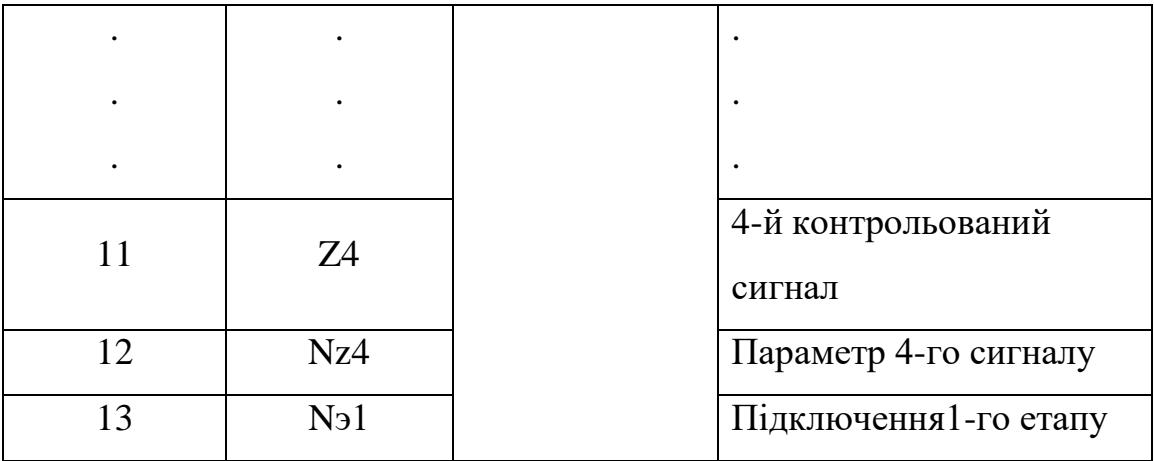

# Продовження табл. 4.2

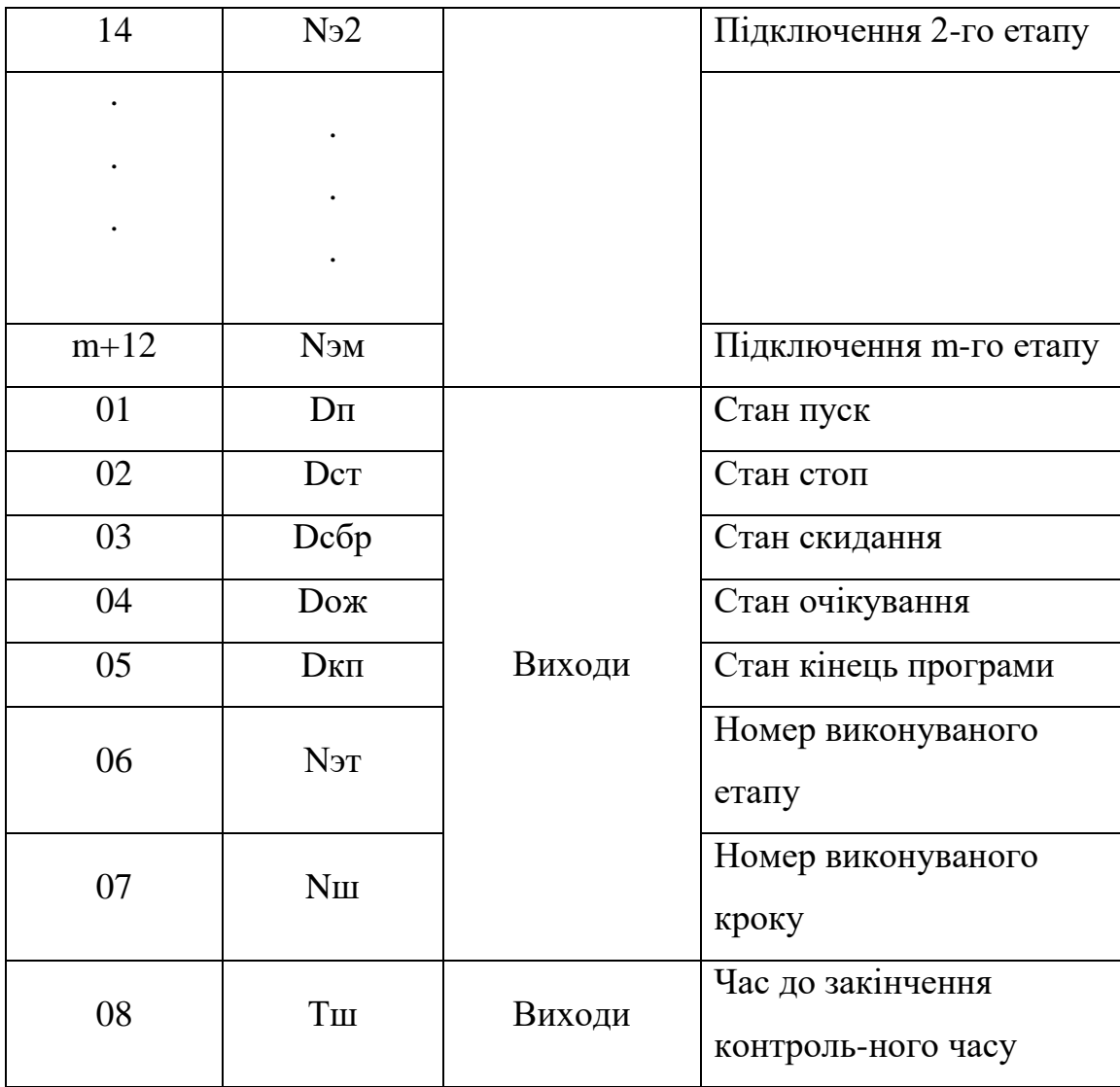

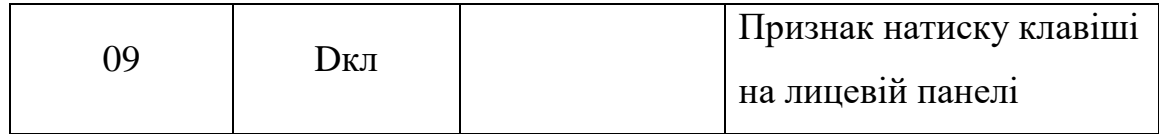

3. Алгоритм СЧТ – Лічильник. Алгоритм СЧТ являє собою реверсивний лічильник і використовується для підрахунку числа дискретних подій (переходів із стану логічний "0" логічну "1" або зворотніх переходів), а також для порівняння підрахованого числа з заданими числами з допомогою числових нуль-органів. Один алгоритм може містити до 20 таких нульорганів.

Призначення входів-виходів алгоритму СЧТ подано в таблиці 5.3.

| Входи-виходи |                | Призначення |                               |
|--------------|----------------|-------------|-------------------------------|
| N            | Позначення     | Вид         |                               |
| 01           | Cб             |             | Команда на збільшення числа   |
| 02           | $C_M$          |             | Команда на зменшення числа    |
| 03           | Ccr            | Входи       | Команда стоп                  |
| 04           | Ссбр           |             | Команда скидання              |
| 05           | N <sub>0</sub> |             | Початкове значення числа      |
| 06           | N1             |             | Порогове число 1-го н.о.      |
| 07           | N2             |             | Порогове число 2-го н.о.      |
|              |                |             |                               |
|              |                |             |                               |
|              |                |             |                               |
| $m+5$        | <b>Nm</b>      |             | Порогове число т-го н.о.      |
| 01           | N              | Виходи      | Число підраховане лічильником |
| 02           | D <sub>1</sub> |             | Вихід 1-го н.о.               |

Таблиця 5.3 - Призначення входів-виходів алгоритму СЧТ

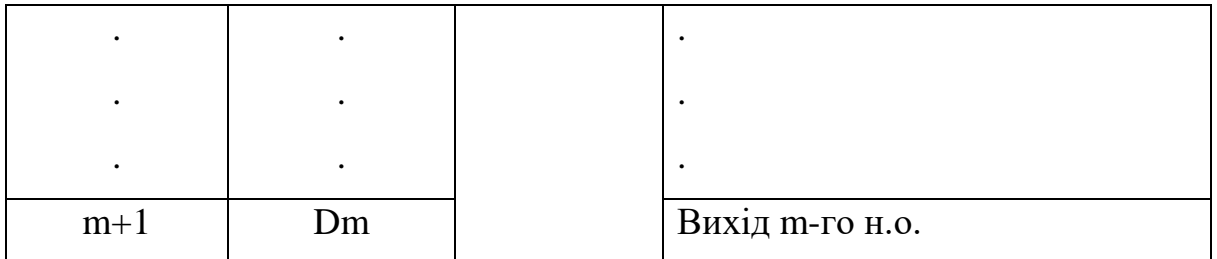

4. Алгоритм УДП - Управління двох позиційним навантаженням. Алгоритм застосовується для логічного управління двохпозиційним виконавчим пристроєм в тих випадках, коли на один виконавчий пристрій приходять сигнали з кількох точок (кроків) логічної програми.

Призначення входів-виходів алгоритму УДП подано в таблиці 5.4.

| Входи-виходи |              |     | Призначення               |
|--------------|--------------|-----|---------------------------|
| N            | Параметри    | Вид |                           |
| 01           | Свкл.1       |     | 1-а команда на включення  |
| 02           | Свкл.2       |     | 2-а команда на включення  |
|              |              |     |                           |
|              |              |     |                           |
|              |              |     |                           |
| m            | Свкл.т       |     | m-а команда на включення  |
| $m+1$        | Свикл.1      |     | 1-а команда на виключення |
| $m+2$        | Свикл.2      |     | 2-а команда на виключення |
|              |              |     |                           |
|              |              |     |                           |
|              |              |     |                           |
| 2m           | Свикл.т      |     | m-а команда на виключення |
| 01           | D            |     | основний вихід            |
| 02           | <b>DBKJI</b> |     | команда в групі включ     |

Таблиця 5.4 - Призначення входів-виходів алгоритму УДП

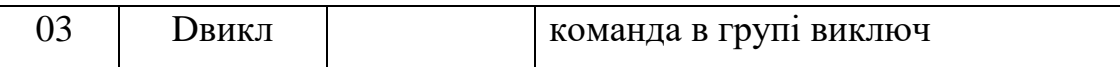

Крім того, функціональна схема алгоритму програми містить: алгоритми ВДА і ДВБ -дискретні входи групи "А" і дискретні виходи групи "Б" відповідно ; алгоритм ЛОИ-логічне "I"; алгоритм ИЛИ-логычне "АБО": алгоритм ДИК-дискретний контроль, призначений для видачі дискретної інформації на лицеву панель контролера.

#### **5.3 Інструкція по вводу і запуску керуючої програми**

Для технологічного програмування, настройки та контролю контролера Реміконт Р-110 використовується пульт настройки ПН-21. Він під'єднується до, блока контролера БК-21 через роз'єм, що розміщений на лицевій панелі.

Пульт настройки містить лампові ЛІ, цифрові ЦІ індикатори та клавіатуру.

ЛІ-сигналізують про режим роботи, вибрану процедуру і помилки. На Ці виводяться значення параметрів. Клавіатура використовується для зміни режиму, процедур і параметрів.

Контролер може знаходитися в одному з двох режимів: програмування і робота.

В режимі програмування контролера вимкнутий з контура управління. В цьому режимі стан всіх його входів, таймерів, лічильників і комірок накопичення заморожується, а на пульті настройки горить Лі "ПРОГ".

В режимі програмування можна змінювати всі параметри-як контролера в цілому, так і алгоблоків. Проте для такої зміни повинні бути виконані певні умови. При відсутності необхідних умов формується сигнал помилки: висвічується Лі "ОШ" і на нижньому Ці виводиться код помилки.

В режимі роботи контролера включений в контур управління. При переході в цей режим робота контролера починається з того стану, в якому він знаходиться в момент переходу в режим програмування.

В режимі "РОБОТА" можна контролювати параметри і сигнали, а також міняти коефіцієнти.

В режимы програмування (горить Ці "ПРОГ") задаються всі програмовані параметри контролера, які визначають його алгоритмічну структуру. Ці параметри в загальному випадку задаються "трьохступінчастим" методом: спочатку вибирається та чи інша процедура, в ній вибирається потрібна і в межах цієї операції встановлюються необхідні параметри.

В контролері є вісім процедур програмування:

1. Тестування. Виконується тестування пам'яті, інтерфейсу, сторожа циклу, клавіатури, індикаторів, і вихідних пристроїв зв'язку з об'єктом УСО;

2. Приборні параметри. Здійснюється обнулення, встановлюється комплектність, дозвіл або заборона на зміну алгоритмічної структури, часовий діапазон, час циклу; контролюється ресурс ОЗП і номер бібліотеки алгоритмів, зашитої в ПЗП;

3. Системні параметри. Встановлюється логічний номер контролера в локальній мережі і режим роботи інтерфейса;

4. Алгоритми. Алгоблоки заповняються алгоритмами з вказанням модифікатора і масштабу часу;

5. Конфігурація. Для входів алгоблоків визначаються джерела сигналів;

6. Параметри настройки: встановлюються значення параметрів настройки;

7. Початкові умови. Встановлюються початкові значення сигналів на входах алгоблоків;

8. Робота з ППЗП. Виконується запис в ППЗП, відновлення інформації з ППЗП в ОЗП, регенерація ПЗП і ППЗП

## **6 ОХОРОНА ПРАЦІ ТА БЕЗПЕКА В НАДЗВИЧАЙНИХ СИТУАЦІЯХ**

#### **6.1 Значення охорони праці для забезпечення безпечних умов праці**

Створення безпечних, нешкідливих і сприятливих виробничих умов праці одне з найважливіших завдань сучасного виробництва і має не тільки інженерне, але і соціальне значення.

На сучасному етапі охорона праці являє собою систему правових, соціально-економічних, лікувально-профілактичних засобів та заходів спрямованих на забезпечення здоров'я і працездатності людини в процесі праці.

Основним принципом політики в галузі охорони праці є визнання пріоритету життя і здоров'я працівників. Виходячи з цього сформовані основні завдання в галузі охорони праці:

- розробка і впровадження високовиробничих технологій;
- підвищення рівня безпеки діючого виробничого устаткування і технологічних процесів за рахунок ліквідації небезпечних і шкідливих виробничих факторів;
- удосконалення оснащеності підприємств сучасними технічними засобами безпеки і виробничої санітарії;
- впровадження стандартів (ССБП);
- здійснення навчання населення і підвищення кваліфікації працівників з охорони праці;
- зміцнення технологічної і виробничої дисциплін;
- охорона навколишнього середовища.

Техніка безпеки і заходи по охороні праці і промисловій санітарії невід'ємно пов'язані з технологією.

Зміна технологічних процесів і обладнання потребують вивчення їх з точки зору безпеки виробництва та вишукування відповідних шляхів, які усувають фактори, які приводять до нещасних випадків.

Основне завдання в тому, щоб зробити працю на підприємстві безпечною та здоровою. Виконання цього завдання може бути забезпечене шляхом комплексної механізації виробничих процесів, більш повної їх автоматизації, досконалістю технологічних процесів, переходом від техніки безпеки до безпечної техніки, а також широкого впровадження на підприємствах заходів по оздоровленню умов праці, техніки безпеки та наукової організації праці.

У повній відповідності з діючим законодавством на підприємствах розробляються правила внутрішнього розпорядку і інструкції з техніки безпеки з детальним вказівками профілактичних заходів, безпечних прийомів роботи для кожної професії і кожного виду робіт.

Контроль за дотриманням законодавства, а також за виконанням заходів по охороні праці на всіх підприємствах покладається на органи державного та громадського нагляду. Функції державного нагляду виконують технічні інспекції профспілок, Державний міський технагляд, Державна санітарна інспекція та інші.

Велику роль у створені на підприємствах здорових та безпечних умов праці грають комісії та громадські інспектори по охороні праці. Ця комісія утворюється з числа членів профспілки – робочих, інженернотехнічних робітників і службовців та очолюється членом місцевого комітету підприємства, в цеху – членом цехового комітету.

Комісії повинні здійснювати: контроль над виконанням законодавства про працю, правил і інструкцій з техніки безпеки та промислової санітарії і над проведенням заходів по попередженню нещасних випадків на виробництві та по зниженню захворюваності

контроль організації і якості інструктування і навчання працюючих безпечним прийомам роботи, а також своєчасного постачання їх спецодягом, спеціальним взуттям і індивідуальними засобами захисту.

Комісії сприяють впровадженню у виробництво більш сучасної технології, нової техніки, автоматизації і механізації виробничих процесів з метою ліквідування тяжких ручних робіт. Компетентна постановка навчання працюючих правилам техніки безпеки та безпечним методам праці значно сприяє боротьбі з нещасними випадками на підприємствах.

На підприємствах робочі проходять відповідний інструктаж, об'єм і зміст якого та строк стажування для робочих по кожній професії встановлює головний інженер підприємства. Інструктуванням передбачаються загальні питання безпеки, які встановлені на даному підприємстві, і спеціальні питання техніки безпеки, які пов'язані з виконанням окремих видів робіт.

Всі робочі не менше одного разу на рік повинні проходити повторний інструктаж з техніки безпеки і підлягають перевірці знань комісією. При введенні нових технологічних процесів і методів праці, а також при введенні в дію нових правил і інструкцій з техніки безпеки робочі повинні пройти додаткове навчання і інструктаж.

На основі статистичного аналізу рівня травматизму встановлено, що біля 50% всіх нещасних випадків на підприємстві – це отруєння парами шкідливих речовин. На долю хімічних і термічних опіків припадає близько 25% від загальної кількості травм. Близько 12% становлять травми механічного походження. Усе решта – травми від ураження електричним струмом.

#### **6.2 Системи засобів і заходів щодо електробезпеки**

*Електробезпека* – це система організаційних і технічних заходів, що забезпечують захист людей від небезпечної і шкідливої дії електричного струму, електричної дуги, електромагнітного поля, статичної електрики. Вимоги електробезпеки викладено в ГОСТ 12.1.019-79 «ССБП. Електробезпека. Загальні вимоги і номенклатура видів захисту» (СТ СЭВ 4830-84). Зміни 1986.

Основними заходами захисту від ураження електричним струмом є:

- захист від дотику до струмопровідних частин;
- застосування електроенергії з безпечними величинами напруги;
- усунення небезпеки ураження людей струмом у разі появи напруги на частинах конструкцій електроустаткування;
- застосування індивідуальних захисних засобів від ураження електричним струмом.

*Недоступність струмопровідних частин* для випадкового дотику досягається ізоляцією їх струмонепровідними матеріалами. Провідники електричного струму повинні мати робочу ізоляцію. Передбачено застосування в деяких випадках *додаткової, підсиленої* чи *лінійної ізоляції.*

Недоступність розташування струмопровідних частин досягається *розміщенням їх на висоті, під підлогою чи приховано в стінах.* Незахищені струмопровідні частини, до яких можливий дотик людей, надійно огороджують у всіх випадках, якщо напруга перевищує:

- 65 В в приміщеннях без підвищеної небезпеки;
- 42 В в приміщеннях з підвищеною небезпекою;

– 12 В – в приміщеннях особливо небезпечних.

У випадку напруги понад 250 В огороджують не тільки незахищені, але й ізольовані струмопровідні частини.

*Застосування малих напруг* – дуже ефективний захист від ураження електричним струмом. Для живлення кіл управління технологічним обладнанням, встановленим в особливо небезпечних приміщеннях і приміщеннях з підвищеною небезпекою; кіл управління пересувного устаткування і для живлення ручного інструменту використовують напругу не вище 42 В.

Захисне заземлення, занулення і відключення – основні заходи захисту людей від ураження електричним струмом у разі появи напруги на частинах конструкцій електроустаткування.

*Захисне заземлення* – свідоме електричне з'єднання з землею чи її еквівалентом металевих частин електроустаткування. Вимоги до захисного заземлення викладено в ГОСТ 12.1.030-81 «ССБП. Електробезпека. Захисне заземлення, занулення». Зміни 1987.

Мета заземлення – понизити до безпечної величини напругу відносно землі на металевих частинах електроустаткування, які випадково виявилися під напругою, і цим усунути небезпеку ураження людей електричним струмом.

*Заземлюючим пристроєм* називається сукупність заземлювачів – металевих провідників, які з'єднані з землею, і заземлюючих провідників, які з'єднують заземлювані частини електроустаткування з заземлювачами.

*Заземлювачі* бувають штучні та природні.

Як *штучні заземлювачі* використовують *стальні стрижні*, які забивають в грунт вертикально і з'єднують між собою стальною шиною зварюванням.

Розрізняють заземлюючі пристрої:

 *контурні* (заземлення знаходиться у безпосередній близькості від електроустаткування);

 *виносні* (заземлення розміщені на спеціально виділеній ділянці території підприємства).

Для заземлення електроустаткування у виробничих та інших приміщеннях використовують здебільшого виносні заземлюючі пристрої з штучними заземлювачами. При цьому металеві елементи кожного електрообладнання під'єднують окремими заземлюючими пристроями до транзитної шини, яка прокладається всередині будівлі і не менше, ніж у двох місцях під'єднується до заземлювачів.

Захисне заземлення електричних установок обов'язкове згідно з ГОСТ 12.1.013-78:

- *у разі номінальної напруги 380 В і вище змінного струму*  і *440 В і вище постійного струму –* у всіх випадках;
- *у разі номінальної напруги 42 В і вище змінного струму*  і *110 В і вище постійного струму –* під час роботи в умовах з підвищеною небезпекою та особливо небезпечних.

*Занулення* – свідоме електричне з'єднання з нульовим захисним провідником металевих струмонепровідних частин, які можуть виявитися під напругою. Занулення повинно відповідати вимогам ГОСТ 12.1.030-81.

Зануленню підлягають ті ж машини і апарати, що і заземленню. В електричних мережах з нульовим проводом електроустаткування можна занулювати, заземлювати чи одночасно занулювати і заземлювати.

*Захисне вимкнення* – швидкодіючий захист, що забезпечує автоматичне відключення електроустаткування, коли в ньому виникає небезпека ураження струмом. Така небезпека може виникнути у випадку:

- *замикання фази на корпус електроустаткування,*
- *пониження опору ізоляції фаз відносно землі,*

*появи в мережі більш високої напруги,*

*торкання людини до струмопровідних частин.*

Вимоги до захисного вимикання викладено в ГОСТ 12.4.155-85.

*Захист від електромагнітних випромінювань* і електричних полів забезпечується виконанням вимог ГОСТ 12.1.006-84 і ГОСТ 12.4.154-85.

*Захист від електричних статичних полів* полягає в знятті з ізольованих від землі металевих частин устаткування електричної напруги, яка виникає внаслідок статичної електризації під час технологічних процесів, що супроводжуються тертям (змотування тканин, паперів, плівки), роздрібненням твердих тіл, пересипанням сипучих матеріалів, переливанням рідин-діелектриків (бензин, керосин). Дія статичної електрики на людину може проявлятися у вигляді слабкого, помірного чи навіть сильного уколу, який сам по собі не являє небезпеки, але може бути непрямою причиною нещасного випадку внаслідок рефлекторного руху людини до небезпечної зони.

Розряди статичної електрики на землю чи між частинами устаткування можуть бути причиною загорянь та вибухів газо-, паро- і пило-повітряних сумішей. Захист від статичної електрики забезпечується виконанням вимог ГОСТ 12.1.018-93, ГОСТ 12.4.144-83.

*Захист від атмосферної електрики* (блискавкозахист) – комплекс захисних пристроїв, призначених для забезпечення безпеки людей, які працюють з електроустаткуванням, від ураження електричним струмом, дії електричної дуги та електромагнітного поля.

#### **6.3. Безпека вантажопідіймального обладнання**

На підприємствах під час виконання навантажувальнорозвантажувальних робіт використовуються крани, вантажопідйомні талі, ліфти, підйомники, транспортери, рольганги, зрівнювальні майданчики, самохідні вантажні машини, візки. Вибір підіймально-транспорпортних засобів залежить від характеру технологічного процесу, вигляду і маси переміщуваного вантажу, тари тощо.

До вантажопідіймального обладнання належать: вантажопідіймальні пристрої та механізми (лебідки, домкрати, блоки), вантажопідіймальні крани (баштові, мостові, козлові, кран-балки, тельфери), ліфти та підіймачі.[23]

Вантажопідіймальні пристрої та механізми

Безпека вантажопідіймального обладнання забезпечується їх проектуванням, виготовленням та експлуатацією відповідно до вимог нормативних документів. Найбільш відповідальними елементами вантажопідіймального обладнання є несучі органи (канати, ланцюги, гаки), які в процесі роботи зазнають найбільшого зносу та навантаження. Тому їх необхідно розраховувати з великим запасом міцності, який залежно від виду вантажопідіймального обладнання, його призначення, режиму роботи механізму приймається в межах від 3,5 до 13. Коефіцієнт запасу міцності К несучого органу визначається за формулою

$$
K = \frac{P}{S} \tag{7.1}
$$

де P - розривне зусилля несучого органу, [Н]; S - найбільше статичне навантаження несучого органу, [Н].

Вибір діаметра сталевого канату залежить від діаметра барабана чи блока, який він огинає і має велике значення для забезпечення зносостійкості канату. Така залежність визначається за формулою

$$
D = d \times e \tag{7.2}
$$

де D - діаметр барабана чи блока, [мм]; d - діаметр канату, [мм]; е коефіцієнт, що залежить від виду обладнання та режиму роботи (е = 16-35).

Для створення безпечних умов роботи вантажопідіймального обладнання необхідно забезпечити надійне фіксування канату чи ланцюга на гаку і не допустити падіння вантажу.

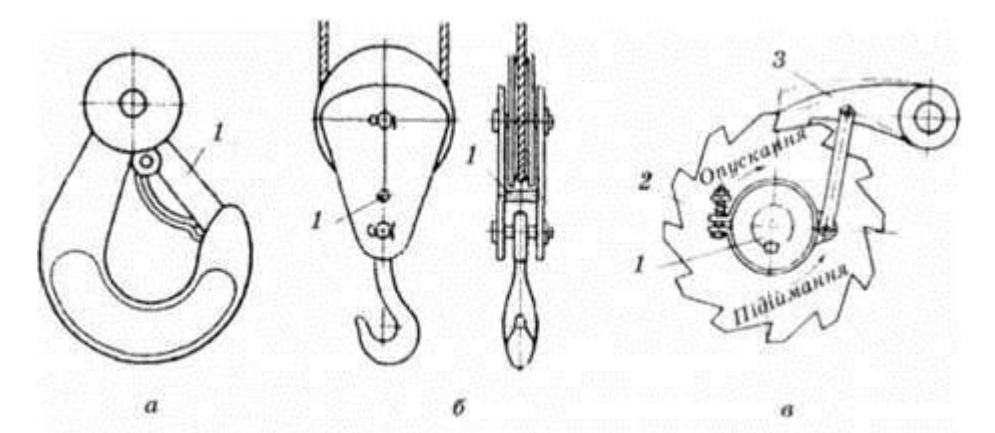

Рисунок 6.1 – Запобіжні пристрої вантажопідіймального обладнання а - гак із запобіжною скобою 1; б - блок з розпірним штифтом 1; в - храповий механізм з валом 1; храповим колесом 2; собачкою З.

Це досягається застосуванням гаків із запобіжними пристроями (рис. 6.1, а). Для уникнення зісковзування канату чи ланцюга з блоку і можливого його заклинювання через обойму блоку встановлюють розпірний штифт (див. рис. 6.1, б).

Для гарантування безпеки вантажопідіймальні пристрої та механізми а ручним приводом повинні мати храповий пристрій (див. рис. 7.1, в), який запобігає падінню вантажу, під час його підіймання. У гідравлічних домкратах для цього передбачено зворотний клапан. У диференційному блоці виконується пристрій, який забезпечує самогальмування вантажу на будь-якій висоті як у разі його підіймання, так і опускання. Таким пристроєм може слугувати черв'ячна передача або храповий механізм.

# **ОСНОВНІ ВИСНОВКИ ДИПЛОМНОЇ РОБОТИ**

<span id="page-58-0"></span>Розроблено та досліджено алгоритми та технічні системи розпізнавання образів по даних ультразвукової томографії на базі пошарового зображення внутрішньої структури об'єкта за допомогою просвічування об'єкта акустичними хвилями в різних напрямках. За допомогою акустичної томографії може бути відновлена карта щільності, температур, швидкостей звуку в досліджуваній області, тобто будь-яких параметрів, що тягнуть за собою зміну акустичних хвиль, які поширюються в середовищі.

В рамках роботи було проаналізовано експериментальні дані і перевірені їх властивості. Була розроблена архітектура системи відновлення особливих областей і реалізований її прототип. Була проведена апробація системи для відновлення карти перешкод і швидкостей.

## **БІБЛІОГРАФІЯ**

- <span id="page-59-0"></span>1. Erofeeva Victoria, Granichin Oleg, Senin Ivan. Modifying the physical process of ultrasound tomography scanning through compressive sensing // Cybernetics and Physics.  $-2018$ .  $-$  Vol. 7, no. 2.  $-$  P. 6671.
- <span id="page-59-5"></span>2. Frequency domain ultrasound waveform tomography: breast imaging using a ring transducer / GY Sandhu, Cuiping Li, O Roy et al. // Physics in Medicine & Biology. — 2015. — Vol. 60, no. 14. — P. 5381.
- <span id="page-59-4"></span>3. In vivo breast sound-speed imaging with ultrasound tomography / Cuiping Li, Nebojsa Duric, Peter Littrup, Lianjie Huang // Ultrasound in medicine & biology.  $-2009$ .  $-$  Vol. 35, no. 10.  $-$  P. 1615-1628.
- 4. Victoria Erofeeva Oleg Granichin Anna Leonova Vasilisa Galyamina Kseniya Gonta Vikentiy Pankov Munira Tursunova Mingyue Ding Ming Yuchi Mingyue Ding Ming Yuchi. DETECTION OF SPECIFIC AREAS WITH ULTRASOUND TOMOGRAPHY.-- PHYSCON 2019, submitted, 2019. — URL: [https://elibrary.ru/item.asp?id=](https://elibrary.ru/item.asp?id=25987086) [25987086.](https://elibrary.ru/item.asp?id=25987086)
- <span id="page-59-1"></span>5. Zhang Haijiang, Thurber Clifford, Rowe Charlotte. Automatic P- wave arrival detection and picking with multiscale wavelet analysis for singlecomponent recordings // Bulletin of the Seismological Society of America. -- 2003. -- Vol. 93, no. 5. -- P. 1904-1912.
- <span id="page-59-2"></span>6. An improved automatic time-of-flight picker for medical ultrasound tomography / Cuiping Li, Lianjie Huang, Nebojsa Duric et al. // Ultrasonics. -- 2009. -- Vol. 49, no. 1. -- P. 61-72.
- <span id="page-59-3"></span>7. А.В. Леонова. Нахождение точки прибытия акустического сигнала с максимальной амплитудой, прошедшего через неоднородную среду. - - Конференция СПИСОК-2019, подана к публикации, 2019.
- 8. Галямина В.С. Вычисление времени прихода («Time Of Flight») акустических сигналов.— Конференция СПИСОК-2019, подана к публикации, 2019.
- <span id="page-60-1"></span>9. Панков В.Д. Определение угла отражения и точки выхода луча из объекта по изображению и заданных плотностях среды и объекта. — Конференция СПИСОК-2019, подана к публикации, 2019.
- <span id="page-60-0"></span>10.Сенин И.И. Рандомизированный алгоритм при обработке данных ультразвуковых исследований. — Стохастическая оптимизация в информатике, 2016.— URL: [https://elibrary.ru/item.asp?id=](https://elibrary.ru/item.asp?id=25987086) [25987086.](https://elibrary.ru/item.asp?id=25987086)
- 11.Марков А. И. Ультразвуковая обработка материалов.- М.: Машиностроение,1980.-237с.
- 12.. Петушко И.В. Оборудование для ультразвуковой обработки.- М.:Андреевский Издательский Дом, 2005 г.-168 с.
- 13. Ультразвук в процессах химической технологии / Гистрлинг А.М., Барам А.А.- М.: Техника, 1960. -96 с.